### **บทที่ 5**

# **การทดสอบเพื่อประเมินต้นแบบ คลงชนิดของบริการที่รองรับความสัมพันธ์แบบเท่าเทืยมก้น**

**จากแนวคิดของงานวิจัย [1] ที่ต้องการรองรับการเปลี่ยนบริการรุ่นใหม่แบบอิสระ ดังแสดงในรูปที่ 2.1 ผนวกกับความต้องการของวิทยานิพนธ์นี้ที่ต้องการขยายความสามารถของ คลังชนิดของบริการในระบบกระจายให้สามารถรองรับฺการเปลี่ยนบริการรุ่นใหม่แบบอิสระได้เซ่น กัน เราสามารถประเมินต้นแบบของส่วนขยายของคลังส่วนต่อประสานที่ได้รับการออกแบบและ พัฒนาดังในบทที่ 3-4 ว่ามีความสอดคล้องกับแนวคิดในรูป 2.1 หริอใม่**

### 5.1 การทดสอบความสามารถของคลังชนิดของบริการที่รองรับความสัมพันธ์ แบบเท่าเทียมกัน

**ในการทดสอบความสามารถตามหัวข้อ 2.3.2 นั้น จะเป็นการจัดการนิยามส่วนต่อ ประสานโดยรายละเอียดของส่วนต่อประสานที่ใช้จะอยู่ในหัวข้อ 5.1.1 ซึ่งรองรับกรณีต่างๆของ การเปลี่ยนบริการรุ่นใหม่แบบอิสระ ส่วนผลการทดสอบความสามารถของต้นแบบในการจัดการ ข้อมูลดังกล่าวจะแสดงรายละเอียดในหัวข้อ5.1.2**

### 5.1.1 ข้อมูลส่วนต่อประสานที่ใซ้ในการทดสอบ

**นิยามส่วนต่อประสานที่นำมาใช้ในการทดสอบการทำงานของต้นแบบนี้ จะเป็นข้อมูลที่ แสดงถึงส่วนต่อประสานเก่าและใหม่ที่มีความสัมพันธ์แบบเท่าเทียมกัน และครอบคลุมกรณีต่างๆ ของการเปลี่ยนบริการรุ่นใหม่แบบอิสระทุกกรณีตามรูปที่ 2.1 โดยมีรายละเอียดดังนี้**

```
(1) module TestCase {<br>(2) module PersonInfo
           (2) m odule P e r s o n ln fo {
 (3) struct PersonDescription {<br>(4) string firstName;
 (4) string firstName;<br>(5) string lastName;
                                       (5) s t r i n g la stN a m e;
 (6) lo n g age;
  (7) s t r i n g gen d er;
 (9)
(10)
                     string generical string compution;
                } ;
(11) interface Person {<br>(12) attribute string
                 (12) attribute string firstName;<br>
attribute string lastName;
(13) attribute string last<br>(14) attribute long age;
                 (14) a t t r i b u t e lo n g age;
(15) a discussion is the contract of the set of the set of the set of the set of the set of the set of the set of the set of the set of the set of the set of the set of the set of the set of the set of the set of the set 
(16) a discussion is the second (16) attribute string occupation
```

```
(17)
          PersonDescription describe person();
(18)
        } ;
(19)
        struct Ability {
(20)
          string degree;
          string languageSkill;
(21)
          string computerSkill;
(22)
(23)
        } ;
        interface PersonAbility {
(24)
        Ability describe ability();
(25)
(26)
        } ;
(27)
        interface PersonAbilityV1 1 {
(28)
          void add more ability (
            in string more_ability
(29)
                                                 \ddot{\phantom{a}}(30)
          ) ;
          Ability describe ability();
(31)
(32)
      };<br>}; // end of module PersonInfo
(33)
(34)
    m odule Bank {
(35)
        enum Branch { north, south };
        struct EmployeeDescription {
(36)
(37)
          Branch branch;
          string dept;
(38)
(39)
          float salary;
        } ;
(40)
        interface Employee : PersonInfo:: Person {
(41)
          attribute Branch branch;
(42)
          EmployeeDescription fetch (
(43)
(44)
            in string name,
            in string dept
(45)
(46)
          );
(47)
        \};
(48)
        interface EmployeeV1 1 : PersonInfo: : Person,
                                   PersonInfo::PersonAibility {(49)
          attribute Branch branch;
(50)
          EmployeeDescription fetch (
            in s t r i n g name
(51)
(52)
          ) ;
(53)
        } ;
        struct NewEmployeeDescription {
(54)
                                               \sim \sim(55)
          Branch branch;
(56)
          string dept;
          float salary;
(57)
(58)
          string hire Year;
```

```
(59) };
           i n t e r f a c e Em ployeeVl
2 {
 (60) 
             attribute Branch<sup>-</sup> branch;
 (61) 
 (62)
             attribute string<br>attribute string
                                     firstName;
 (63)
                                     lastName;
 (64)
             a t t r i b u t e lo n g
                                     id ;
 (65)
             NewEmployeeDescription fetch(
 (66)
             in string firstName
 (67)
             ) ;
 (68)
             void display personal info (
 (69)
               in NewEmployeeDescription emp desc
 (70)
          ) ;
 (71)
 (72)
          interface BankService {
                                                         \sim 10^{-1}(73)
             boolean openNewAccount (
 (74)
               in string name
 (75)
             ) ;
 (76)
             float enquiry();
 (77)
             v o id d e p o s i t (
 (78)
              in float amount
 (79)
             ) ;
 (80) 
             void withdraw (<br>
in float amount
 (81) 
             in f l o a t amount
 (82)
             ) ;
             void transfer (<br>in float amount
 (83)
              in f l o a t amount
 (84)
          ) ;
 (85)
 (86)
          i n t e r f a c e N ew B ankService {
 (87)
 (88)
             void openNewAccount(
 (89)
               in string name,
 (90)
               in string accountType
 (91)
             ) ;
            float balance();
 (92)
 (93)
             b o o le a n d e p o s i t (
 (94)
               in long amount
 (95)
           ) ;
 (96)
             boolean withdraw (
 (97)
               in long amount
 (98)
             ) ;
 (99) 
           };(100)
        \};
(101) m odule E d u ca tio n {
```

```
(102) struct StudentInfo {<br>(103) string firstNam
             string firstName;
(104) string lastName;
(105) long age;<br>(106) string gender;
            (106) s t r i n g g en d er;
(107) string id;
(108) };
(109) typedef sequence<string> SubjectSeq;
(110) interface Student {
(111) attribute string firstName;<br>(112) attribute string lastName;
             \lambda attribute string
(113) attribute long age;
(114) attribute string gender;<br>(115) attribute string id;
             \alphaide string
(116) void register (117) in long
               in long<br>
in SubjectSeq<br>
subject list
(118) in SubjectSeq<br>(119) ;
(119) ) ;
(120) StudentInfo describe student();
(121) } ; (122) } ; (123) };
```
**จากนิยามส่วนต่ลประสานข้างต้นสามารถระบุกรณีต่างๆที่ครอบคลุมการเปลี่ยนบริการรุ่น ใหม่แบบอิสระตามรูปที่ 2.1 ซึ่งต้นแบบคลังส่วนต่อประสานจะต้องสามารถจัดการกับข้อมูลใน กรณีต่างๆเหล่านี้ไล้ ดังนี้**

- **5.1.1.1 การเปลี่ยนชื่อชนิด (Change of Type Name) ดูการทดสอบที่หัวข้อ 5.1.2.4**
- **5.1.1.2 การเพิ่มความสัมพันธ์แบบซูเปอร์ไทป๋ของชนิด (Change of Type: Addition of Supertype) ดูการทดสอบที่หัวข้อ 5.1.2.2**
- **5.1.1.3 การลบความสัมพันธ์แบบซูเปอร์ไทป๋ของชนิด (Change of Type: Removal of Supertype) ดูการทดสอบที่หัวข้อ 5.1.2.3**
- **5.1.1.4 การเปลี่ยนความสัมพันธ์แบบซูเปอร์ไทป็ของชนิด (Change of Type: Change of Supertype) ดูการทดสอบที่หัวข้อ 5.1.2.2**
- **5.1.1.5 การเพิ่มการดำเนินการ (Change of Operation: Addition) ดูการทดสอบที่หัวข้อ 5.1.2.1**
- **5.1.1.6 การลบการดำเนินการ (Change of Operation: Removal) ดูการทดสอบทีหัวข้อ** 5.1 .2 .4
- **5.1.1.7 การเปลี่ยนชื่อการดำเนินการ (Change of Operation: Renaming) ดูการทดสอบที่หัว ข้อ 5.1.2.4**
- **5.1.1.8 การเพิ่มพารามิเตอร์ (Change of Parameter: Addition) ดูการทดสอบที่หัวข้อ 5.1.2.4**
- **5.1.1.9 การลบพารามิเตอร์ (Change of Parameter: Removal) ดูการทดสอบที่หัวข้อ 5.1.2.2**
- **5.1.1.10 การเปลียนซือพารามิเตอร์(Change of Parameter: Renaming) ดูการทดสอบที่หัวข้อ 5.1.2.3**
- **5.1.1.11 การเปลี่ยนความหมายพารามิเตอร์ (Change of Parameter: Change of Semantics) ดูการทดสอบที่หัวข้อ 5.1.2.4**
	- **5.1.1.12 การเปลี่ยนนิยามชนิดของพารามิเตอร์ (Change of Parameter: Change of Type Definition) ดูการทดสอบที่หัวข้อ 5.1.2.3**
	- **5.1.1.13 การเปลี่ยนชนิดของพารามิเตอร์ (Change of Parameter: Change of Type) ดูการ ทดสอบที่หัวข้อ 5.1.2.4**
	- **5.1.1.14 การแทนที่กันได้ของชนิดที่ไม่ได้มีความสัมพันธ์แบบเป็นรุ่นของกันและกัน (Non-Version Substitutability of Type) ดูการทดสอบทีหัวข้อ 5.1.2.5**

#### 5.1.2 การทดสอบความสามารถของต้นแบบ

**สำหรับการทดสอบต่อไปนี้ จะทดสอบโดยใช้นิยามสํวนต่อประสานตัวอย่างในหัวข้อ 5.1.1 ซึ่งบันทึกไว้ในแฟ้มที่ชื่อว่า TestCaselDL.idl การทดสอบจะเริ่มจากการนำส่วนต่อประสาน ดังกล่าวใส่เข้าไปในคลังส่วนต่อประลานของวิลิโบรกเคอร์สำหรับจาวารุ่น 3.4 ซึ่งจะได้ผลดังแสดง ในรูปที่ 5.1 จากนั้นก็ลังดำเนินโปรแกรมต้นแบบซึ่งจะได้ผลลัพธ์เป็นดังรูปที่ 5.3 สำหรับราย ละเอียดการดำเนินโปรแกรม และการใช้งานส่วนต่อประสานสำหรับผู้ใช้ของโปรแกรมต้นแบบ สามารถดูรายละเอียดได้ที่ภาคผนวก ก**

**หมายเหตุ สำหรับชื่อส่วนต่อประสาน PersonAbilityV1\_1, EmployeeV1\_1 และ EmployeeV1\_2 ในบรรทัดที่ (27) (48) และ (60) ตามลำดับของหัวข้อ 5.1.1 นั้นจำเป็นต้องระบุชื่อให้แตกต่างออก ไปจากส่วนต่อประสาน PersonAbility ในบรรทัดที่ (24) และ Employee ในบรรทัดที่ (41) เนื่อง จากคลังส่วนต่อประลานของวิสิโบรกเคอร์สำหรับจาวารุ่น 3.4 ซึ่งใช้ร่วมกับการพัฒนาต้นแบบ ไม่ ลามารถรองรับเรื่องการเปลี่ยนรุ่น (Versioning) [5, 6] นั่นคือคลังส่วนต่อประสานจะจัดเก็บนิยาม ส่วนต่อประสานทั้งหมดให้มีรุ่นเป็น 1.0 โดยอัตโนมิติ จึงทำให้เราไม่สามารถระบุรายละเอียดของ นิยามส่วนต่อประสานรุ่นใหม่ๆภายใต้ชื่อส่วนต่อประสานเดิมได้ ดังนั้นในการทดสอบจึงจำเป็น ต้องจัดเก็บนิยามส่วนต่อประลานรุ่นใหม่ให้มีชื่อที่แตกต่างไปจากชื่อเดิมก่อน และเมื่อเริ่มดำเนิน**

งานโปรแกรมต้นแบบ จะมีหน้าจอ "Change Version Dialog" ดังในรูปที่ 5.2 เพื่อให้ผู้ทำการ เปลี่ยนรุ่นสามารถทำการระบุชื่อ และหมายเลขรุ่นของส่วนต่อประสานรุ่นใหม่ให้เป็นไปตามที่ควร ้เป็นเพื่อการแสดงผลผ่านตัวต้นแบบที่พัฒนาขึ้นได้ก่อนเข้าถึงโปรแกรมต้นแบบ อันจะทำให้ส่วน ต่อประสาน PersonAbilityV1\_1 จะถูกแสดงผลเป็น PersonAbility รุ่น 1.1 EmployeeV1\_1 จะ ถูกแสดงผลเป็น Employee รุ่น 1.1 และ EmployeeV1\_2 จะถูกแสดงผลเป็น Employee รุ่น 1.2 ดังรูปที่ 5.3

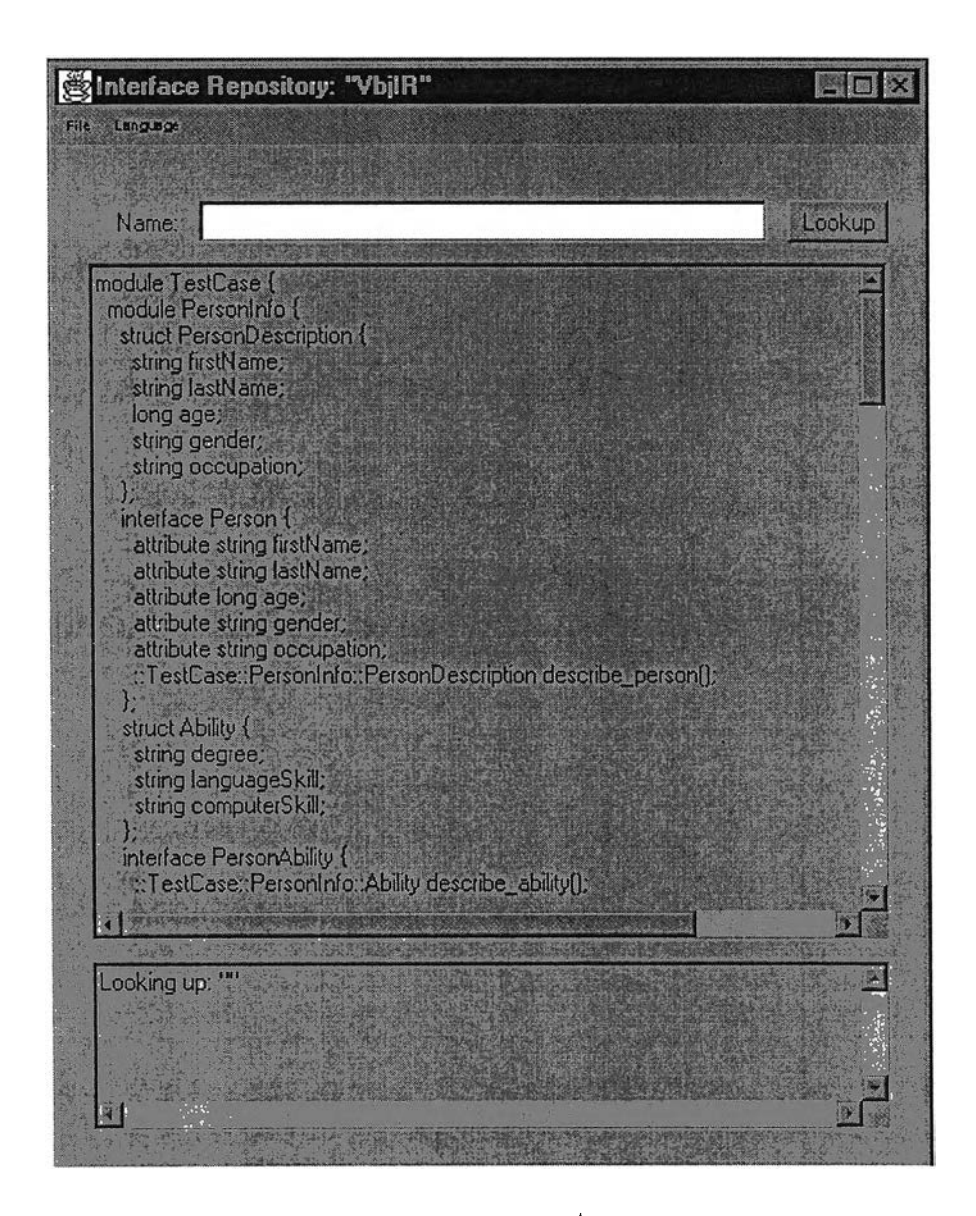

รูปที่ 5.1 คลังส่วนต่อประสานของวิสิโบรกเคอร์ลำหรับจาวารุ่น 3.4 ที่มีนิยามส่วนต่อประสาน TestCaseIDL.idl

 $\mathcal{I}$ 

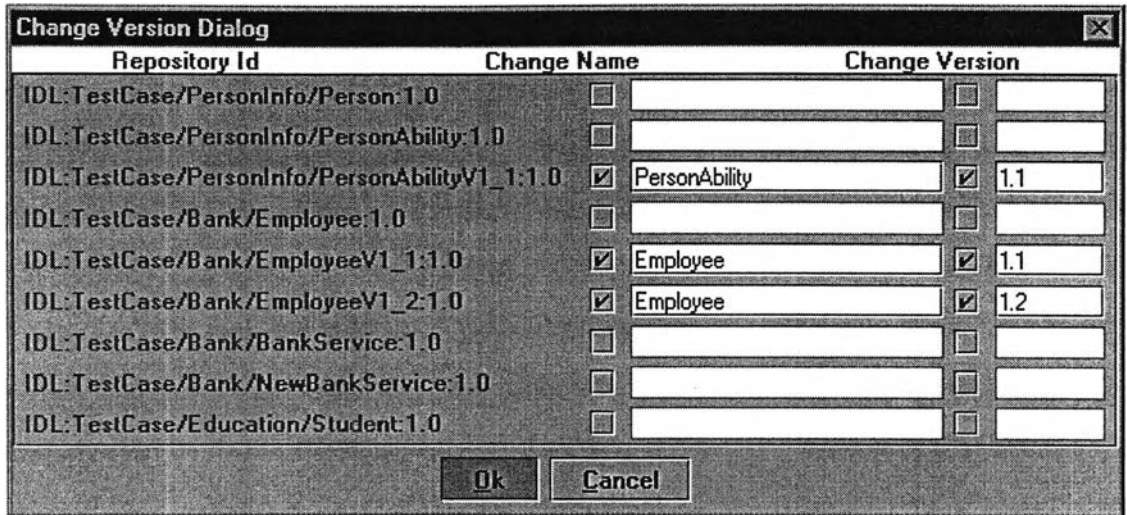

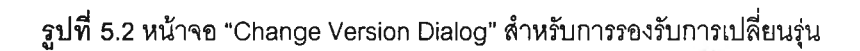

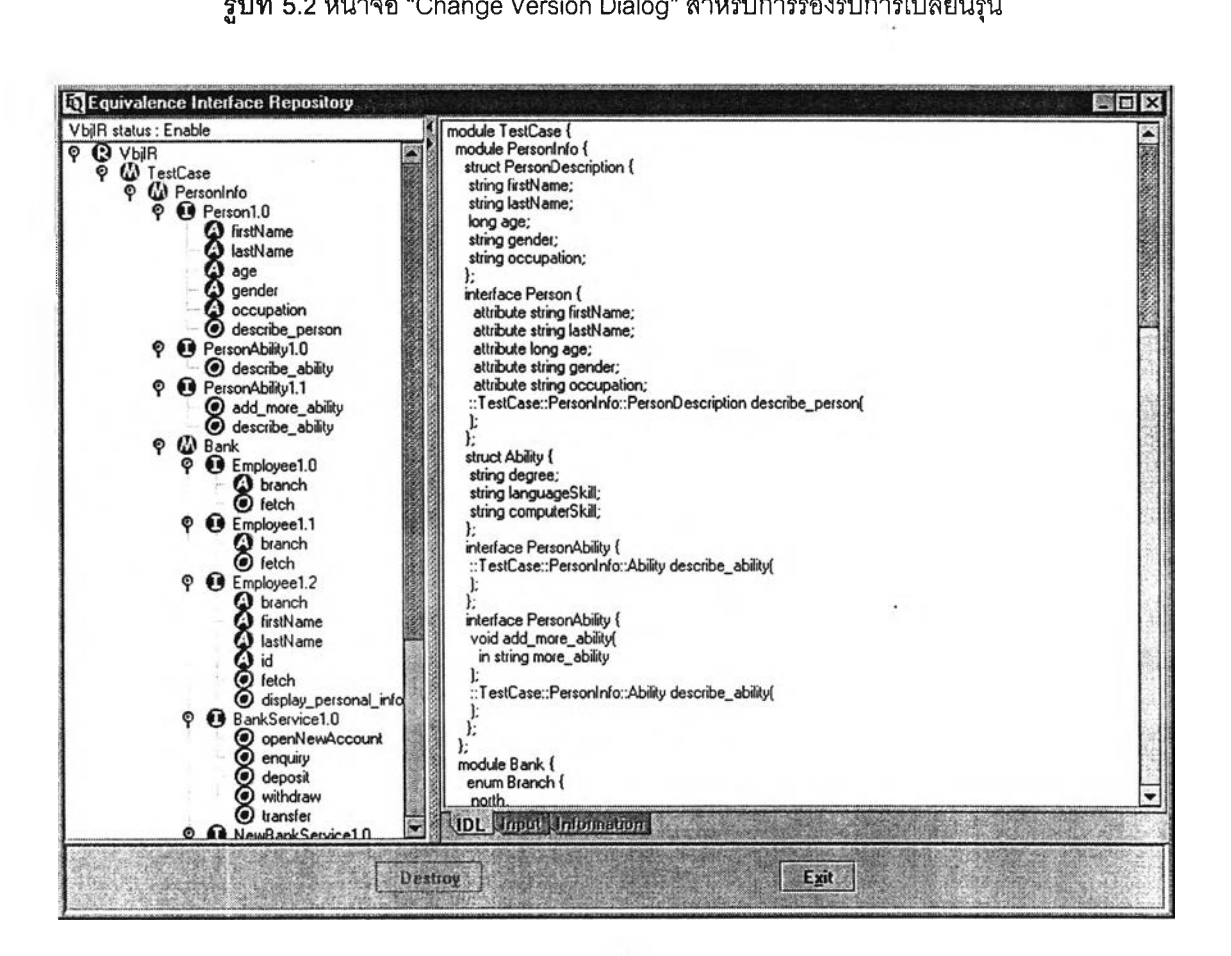

รูปที่ 5.3 ต้นแบบคลังชนิดของบริการที่รองรับความสัมพันธ์แบบเท่าเทียมกัน

#### การทดสอบ**ที่ 5.1.2.1**

ส่วนต่อประสานเก่า: **PersonAbility รุ่น 1.0 (24) - (26)** ส่วนต่อประสานที่เท่าเทียมกัน: **PersonAbility รุ่น 1.1 (27) - (32)**

**การทดสอบนีใช้ส่วนต่อประสาน PersonAbility รุ่น 1.0 และส่วนต่อประสาน PersonAbility รุ่น 1.1 ในการทดสอบตามหัวข้อที่ 5.1.1.5 โดยความต้องการในการเปลี่ยนรุ่นใน ตัวอย่างนี้คือการเพิ่มการดำเนินการ add\_more\_ability เข้าไปในนิยามของส่วนต่อประสานรุ่น ใหม่ การเพิ่มการดำเนินการไม่กระทบกับผู้รับบริการเก่าจึงไม่มีการเติมฟังก์ชันการแปลงแบบที่ผู้ ใช้กำหนด (user-defined) สำหรับการดำเนินการที่เพิ่มเข้าไป (ส่วนฟังก์ชันการแปลงแบบตรง (direct) นั้น โปรแกรมสร้างตัวดำเนินการแปลงจะสามารถสร้างให้โดยอัตโนมัติ) สำหรับข้อมูล EquivalenceDef และ MappingDef มันยังมีอยู่**

**ตังนั้นการทดสอบนี้จะทำการเพิ่มข้อมูลที่แสดงความสัมพันธ์แบบเท่าเทียมกันให้แก่ส่วน ต่อประสาน PersonAbility รุ่น 1.0 ในแง่ของการเพิ่มการดำเนินการ ซึ่งขั้นตอนการเพิ่มข้อมูลที่ แสดงความสัมพันธ์แบบเท่าเทียมกัน แสดงในรูปที่ 5.4 - 5.6**

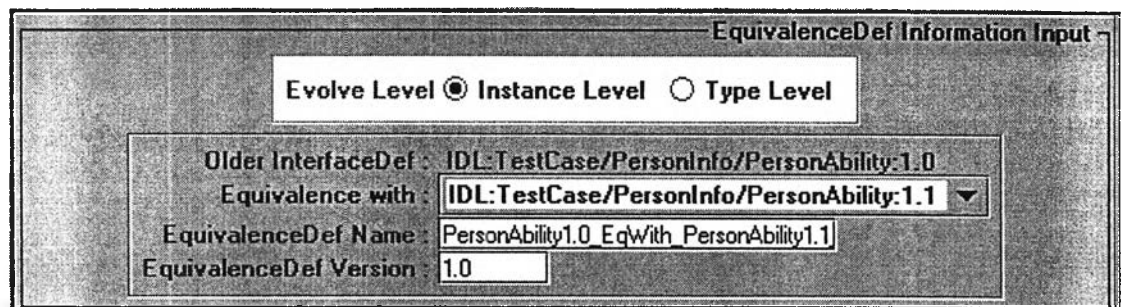

#### **รูปที่ 5.4 การใส่ข้อมูล EquivalenceDef**

**ระหว่างส่วนต่ธประสาน PersonAbility รุ่น 1.0 กับ PersonAbility รุ่น 1.1**

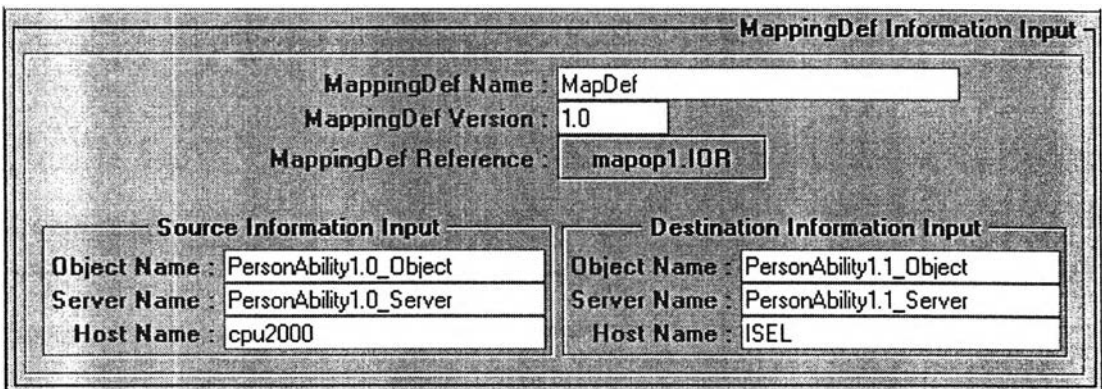

**รูปที่ 5.5 การใส่ข้อมูล MappingDef**

**ระหว่างส่วนต่อประสาน PersonAbility รุ่น 1.0 กับ PersonAbility รุ่น 1.1**

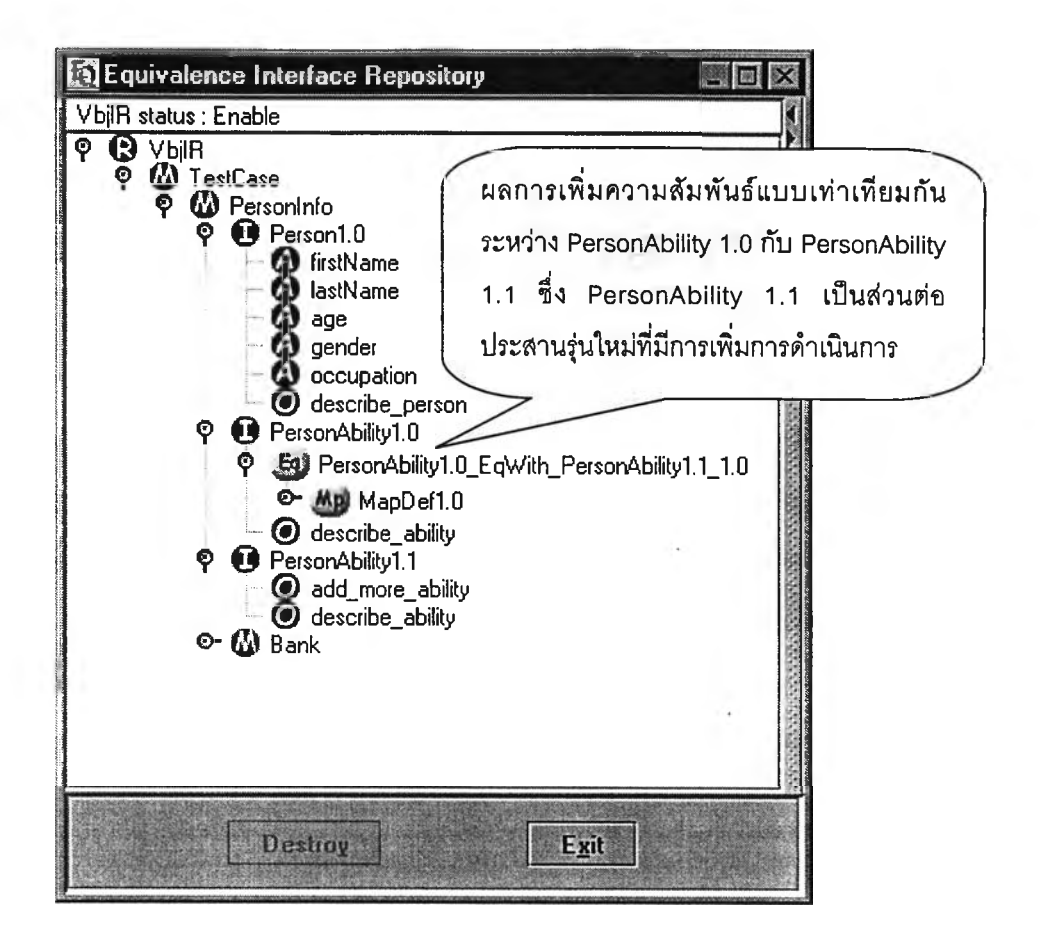

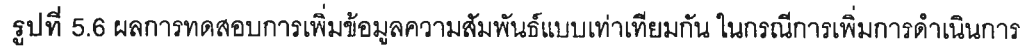

จากรูปที่ 5.4 การทดสอบที่ 5.1.2.1 เลือกระดับการแปลงแบบอินสแตนซ์ (Instance Level) ตามความต้องการของผู้ที่ทำการเปลี่ยนรุ่นของบริการ (ดูภาคผนวก ก)

หลังจากได้ทำการทดสอบที่ 5.1.2.1 กับโปรแกรมต้นแบบแล้ว ข้อมูลต่างๆที่ได้รับการป้อน เข้าผ่านส่วนต่อประสานสำหรับผู้ใช้ดังรูปที่ 5.4 – 5.6 ได้ถูกจัดเก็บลงฐานข้อมูล ดังแสดงในตาราง  $\overrightarrow{n}$  5.1 - 5.4

| เขตข้อมูล    | คำ                                                                   |
|--------------|----------------------------------------------------------------------|
| eq_def_id    | IDL:TestCase/PersonInfo/PersonAbility/PersonAbility1.0_EqWith_Person |
|              | Ability1.1_:1.0                                                      |
| origin_if_id | IDL:TestCase/PersonInfo/PersonAbility:1.0                            |
| eq_if_id     | IDL:TestCase/PersonInfo/PersonAbility:1.1                            |
| evolve_level | Instance                                                             |

์ ตารางที่ 5.1 ตาราง EquivalenceDef หลังจากการทดสอบที่ 5.1.2.1

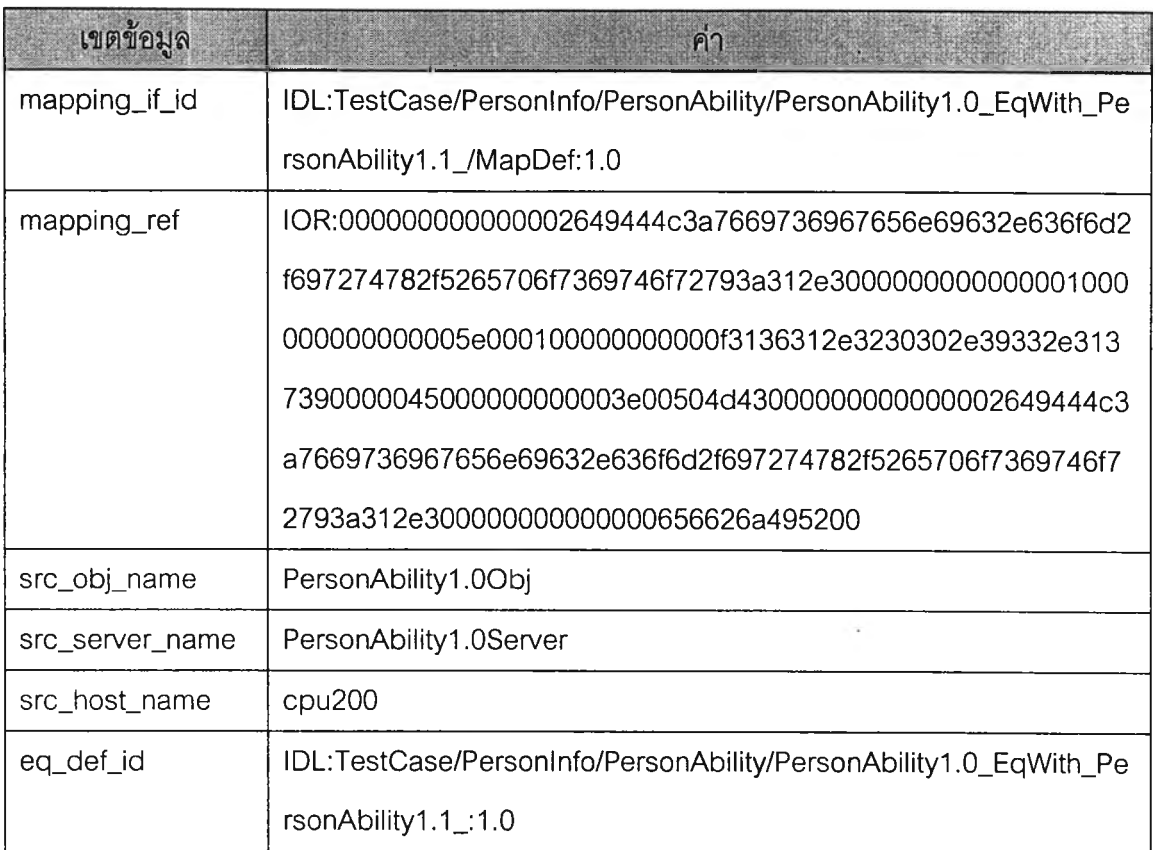

<u>ตารางที่ 5.2</u> ตาราง MappingDef หลังจากการทดสอบที่ 5.1.2.1

## **ตารางที่ 5.3 ตาราง Destlnfo หลังจากการทดสอบที่ 5.1.2.1**

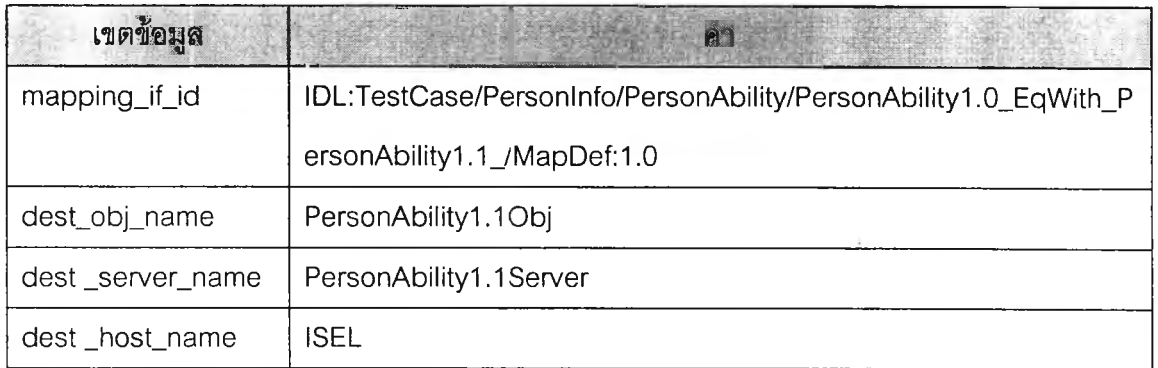

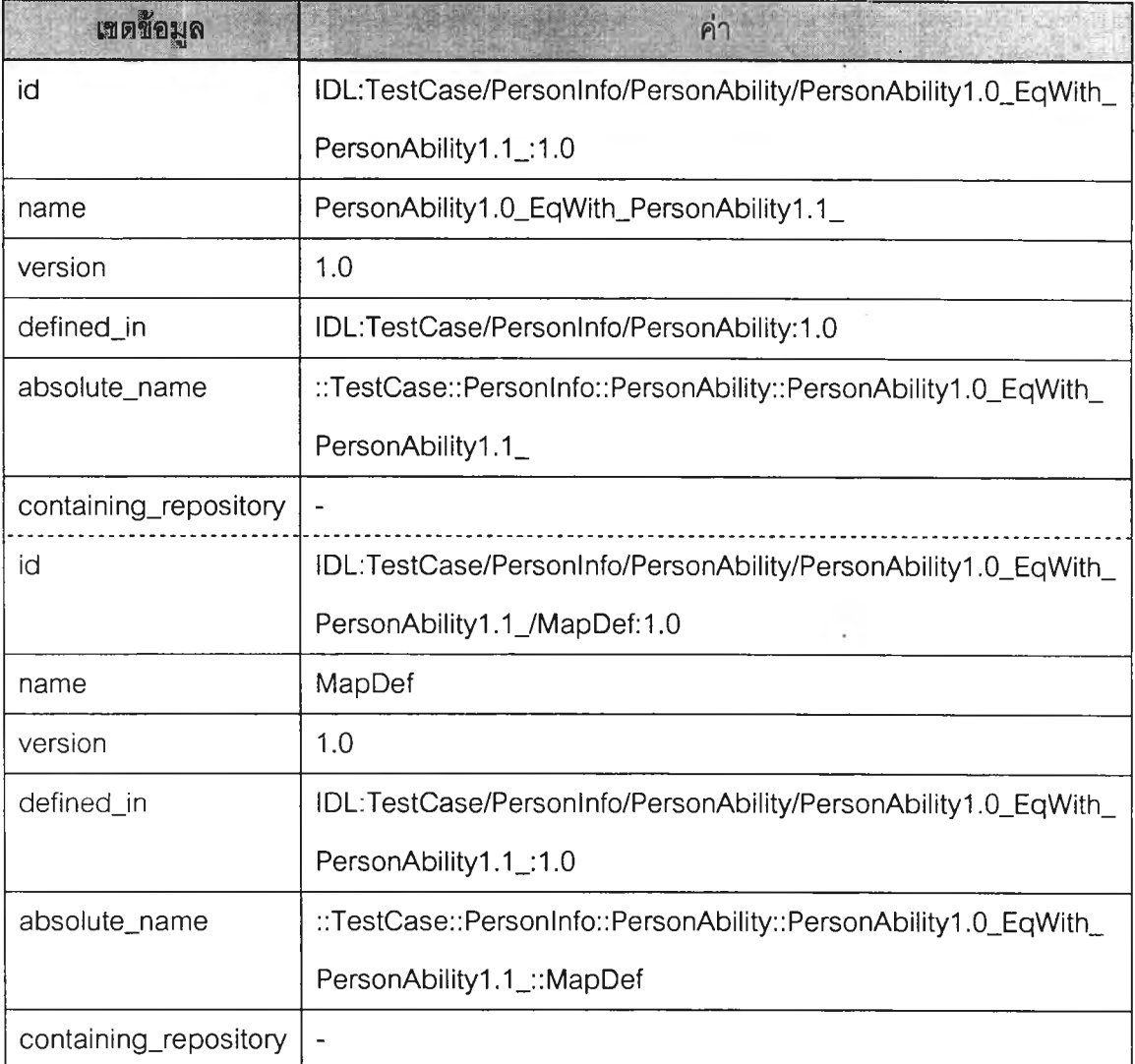

<u>ตารางที่ 5.4</u> ตาราง InterfaceInfo หลังจากการทดสอบที่ 5.1.2.1

#### <u>การทดสอบที่ 5.1.2.2</u>

ส่วนต่อประสานเก่า: Employee รุ่น 1.0 (41) - (47)

ส่วนต่อประสานที่เท่าเทียมกัน: Employee รุ่น 1.1 (48) - (53)

การทดสอบนี้ใช้ส่วนต่อประสาน Employee รุ่น 1.0 และส่วนต่อประสาน Employee รุ่น 1.1 ในการทดสอบตามหัวข้อที่ 5.1.1.2, 5.1.1.4 และ 5.1.1.9 โดยความต้องการในการเปลี่ยนรุ่น ในตัวอย่างนี้คือการเพิ่มความสัมพันธ์แบบซูเปอร์ไทป์ PersonInfo::PersonAbility เข้าไปในนิยาม ของส่วนต่อประสานรุ่นใหม่ตามหัวข้อที่ 5.1.1.2 และจากการทดสอบที่ 5.1.2.1 ซึ่งเป็นการเปลี่ยน แปลงส่วนต่อประสาน PersonAbility ดังนั้นการทดสอบนี้จึงเป็นการทดสอบการเปลี่ยนส่วนต่อ ประสานที่เป็นซูเปอร์ไทป์ตามหัวข้อที่ 5.1.1.4 ด้วย ในที่นี้การเพิ่มซูเปอร์ไทป์หรือเปลี่ยนแปลง ซูเปอร์ไทป์ที่เพิ่มเข้ามา หมายถึงการเพิ่มการดำเนินการซึ่งจะไม่กระทบผู้รับบริการเดิม จึงไม่มีการ เติมฟังก์ชันการแปลงของการดำเนินการที่เพิ่มเข้าไป นอกจากนั้นในส่วนต่อประสาน Employee

**1.1 ยังมีการลบพารามิเตอร์ dept ออกจากการดำเนินการ fetch ด้วย จึงเป็นการทดสอบตามหัว ข้อที่ 5.1.1.9 อีกหัวข้อหนึ่ง**

**ดังนันการทดสอบนี้จะทำการเพิ่มข้อมูลที่แสดงความสัมพันธ์แบบเท่าเทียมกันให้แก่ส่วน ต่อประสาน Employee รุ่น 1.0 ซึ่งเป็นส่วนต่อประสานรุ่นเก่าที่มีความสัมพันธ์แบบแบบเท่าเทียม กันกับส่วนต่อประสานประสานรุ่นใหม่คือ Employee รุ่น 1.1 ในแง่ของการเพิ่มความสัมพันธ์แบบ ซูเปอร์ไทป๋ การเปลี่ยนนิยามของซูเปอร์ไทป๋ และการลบพารามิเตอร์ ซึ่งขั้นตอนการเพิ่มข้อมูลที, แสดงความสัมพันธ์แบบเท่าเทียมกัน แสดงในรูปที่ 5 .7 -5 .1 0**

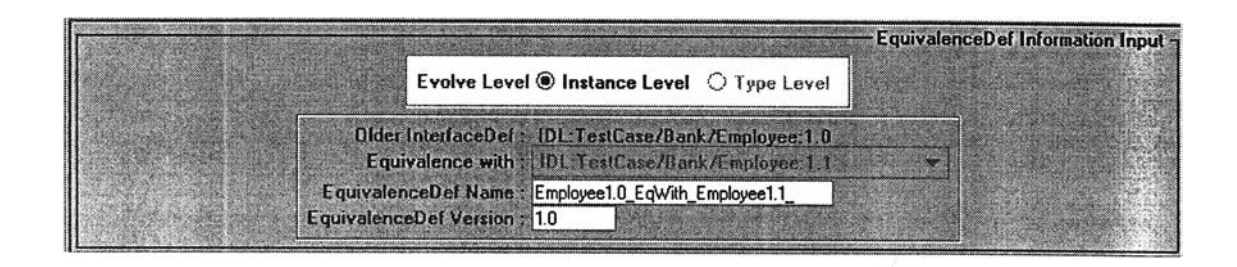

#### **รูป ท ี 5.7 การใส่ข้อมูล E qu iva len ce üe f**

#### **ระหว่างส่วนต่อประสาน Em ployee รุ่น 1.0 กับ E m ployee รุ่น 1.1**

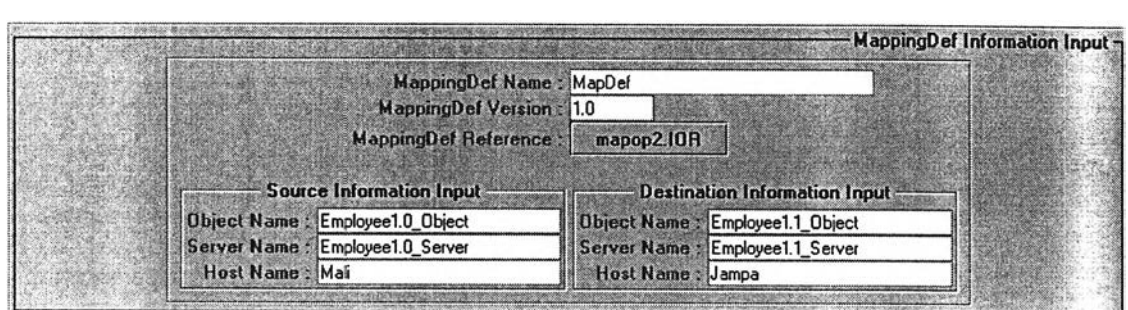

**รูปท ี 5.8 การใส่ข้อมูล M ap pin gD ef**

**ระหว่างส่วนต่อประสาน Em ployee รุ่น 1.0 กับ E m ployee รุ่น 1.1**

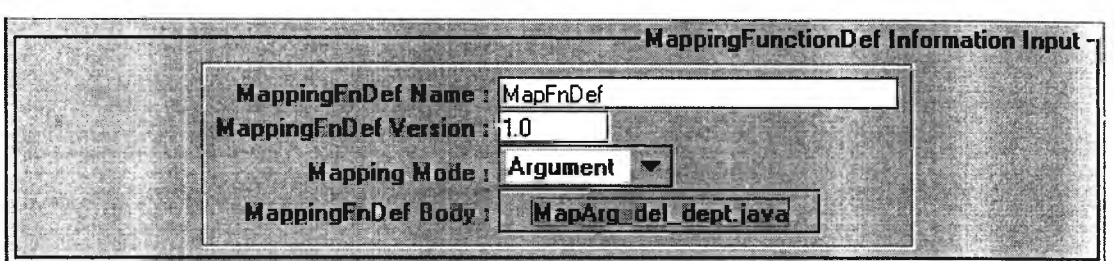

**รูปท ี 5.9 การใส่ข้อมูล M appingF unctionD ef**

**ระหว่างส่วนต่อประสาน E m ployee รุ่น 1.0 กับ E m ployee รุ่น 1.1**

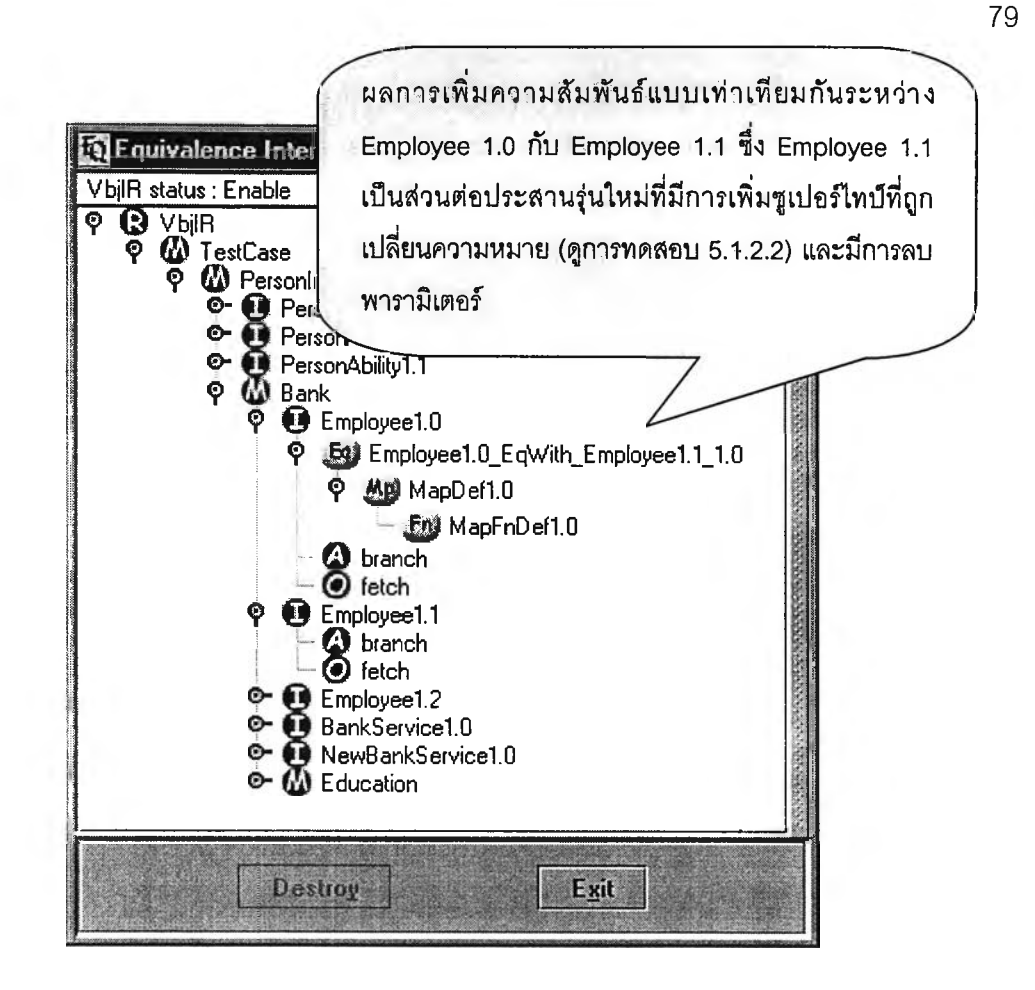

**รูปที่ 5.10 ผลการทดสอบการเพิ่มข้อมูลความสัมพันธ์แบบเท่าเทียมกัน ในกรณีการเพิ่มความสัมพันธ์แบบ ซูเปอร์ไทป้ การเปลี่ยนความสัมพันธ์แบบซูเปอร์ไทป็ และการลบพารามิเตอร์**

**จากรูปที่ 5.9 เป็นการป้อนข้อมูลฟังก์ชันการแปลงที่รองรับ**

**• การลบพารามิเตอร์ dept ออกจากการดำเนินการ fetch ใช้ฟังก์ชันการแปลง MapArg\_del\_dept**

**หลังจากได้ทำการทดสอบที่ 5.1.2.2 กับโปรแกรมต้นแบบแล้ว ข้อมูลต่างๆที่ได้รับการป้อน เข้าผ่านส่วนต่อประสานสำหรับผู้ใช้ดังรูปที่ 5.7 - 5.10 ได้ถูกจัดเก็บลงฐานข้อมูล ดังแสดงในตา รางที่ 5.5 - 5.9**

| เขตว้อมูล    | คา                                                             |
|--------------|----------------------------------------------------------------|
| eq_def_id    | IDL:TestCase/Bank/Employee/Employee1.0_EqWith_Employee1.1_:1.0 |
| origin_if_id | IDL:TestCase/Bank/Employee:1.0                                 |
| eq_if_id     | IDL:TestCase/Bank/Employee:1.1                                 |
| evolve_level | Instance                                                       |

<u>ารางที่ 5.5</u> ข้อมูลที่ถูกจัดเก็บเพิ่มเติมในตาราง EquivalenceDef หลังจากการทดสอบที่ 5.1.2.2

### <u>ตารางที่ 5.6</u> ข้อมูลที่ถูกจัดเก็บเพิ่มเติมในตาราง MappingDef หลังจากการทดสอบที่ 5.1.2.2

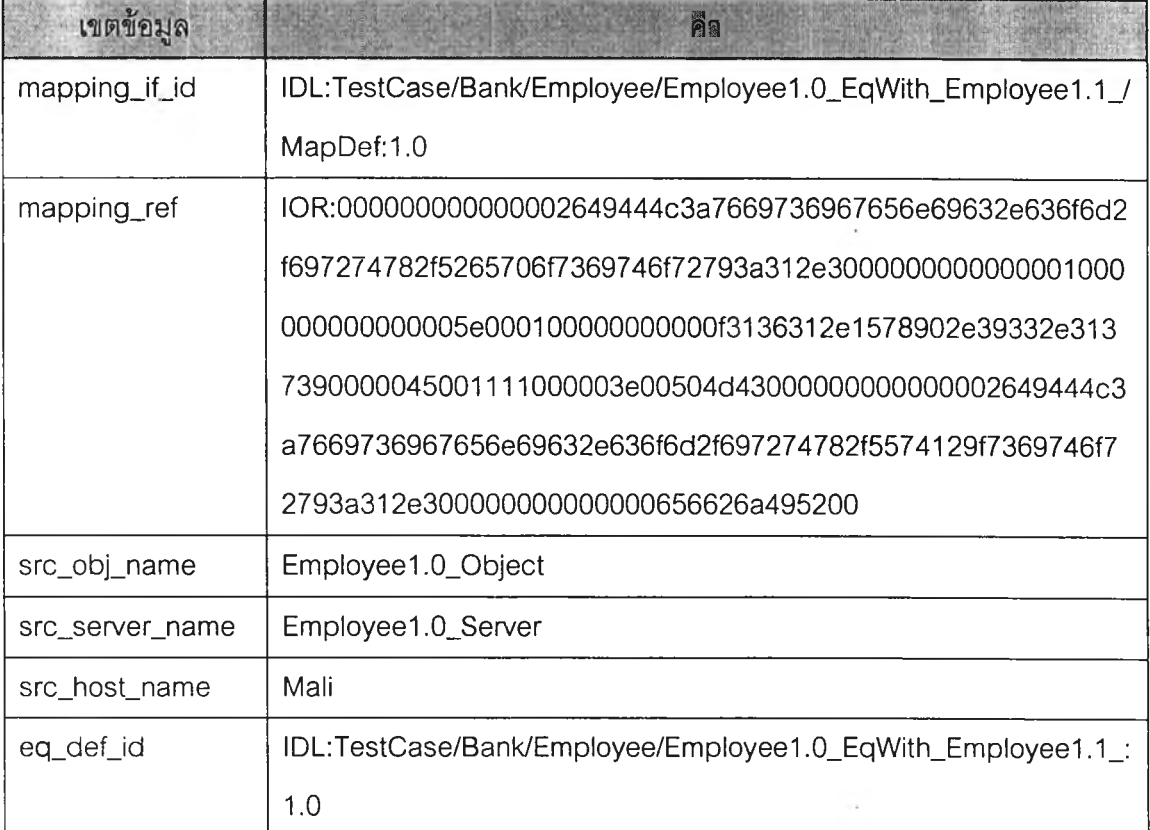

**ตารางที่ 5.7 ข้อมูลที่ถูกจัดเก็บเพิ่มเติมในตาราง Destlnfo หลังจากการทดสอบที่ 5.1.2.2**

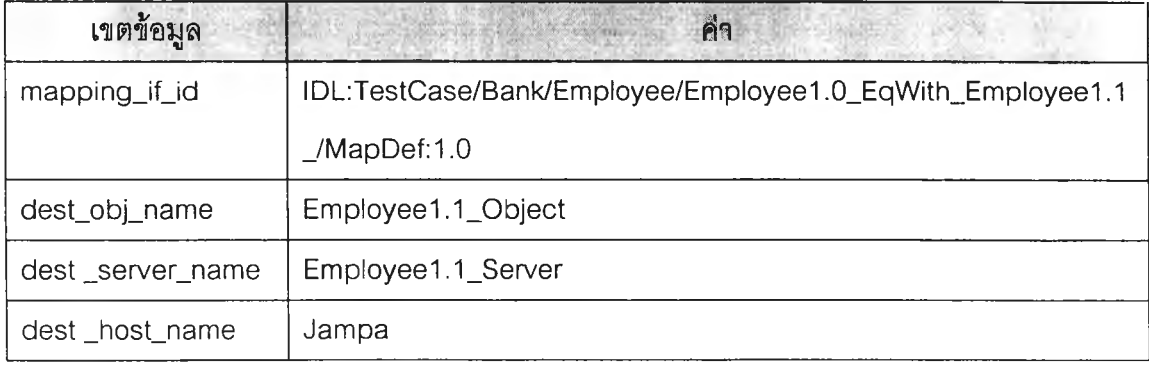

<u>ตารางที่ 5.8</u> ข้อมูลที่ถูกจัดเก็บเพิ่มเติมในตาราง MappingFunctionDef หลังจากการทดสอบที่  $5.1.2.2$ 

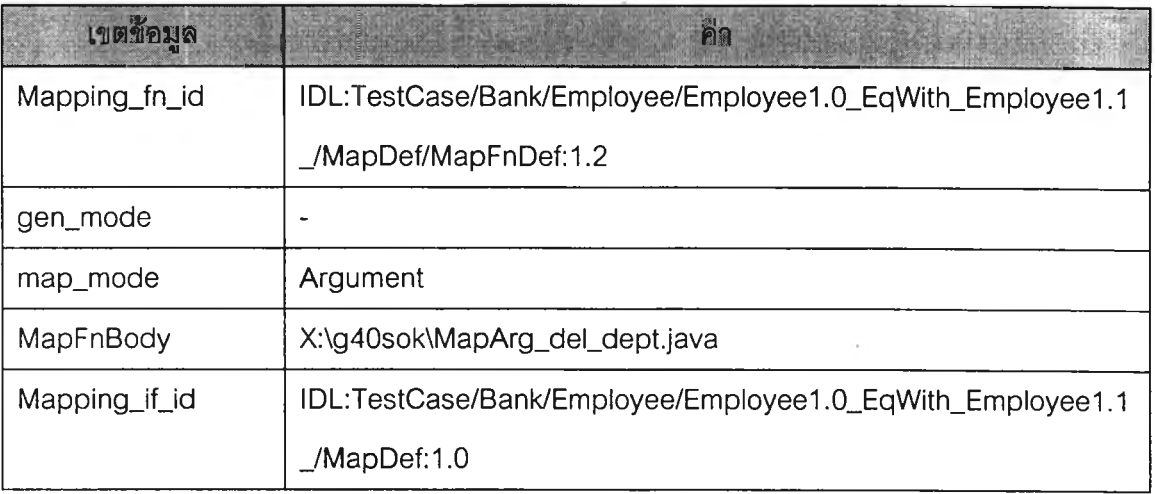

**ตารางที่ 5.9 ข้อมูลที่ถูก'จัดเก็บเพิ่มเติม1ในตาราง Interfacelnfo หลังจากการทดสอบที่ 5.1.2.2**

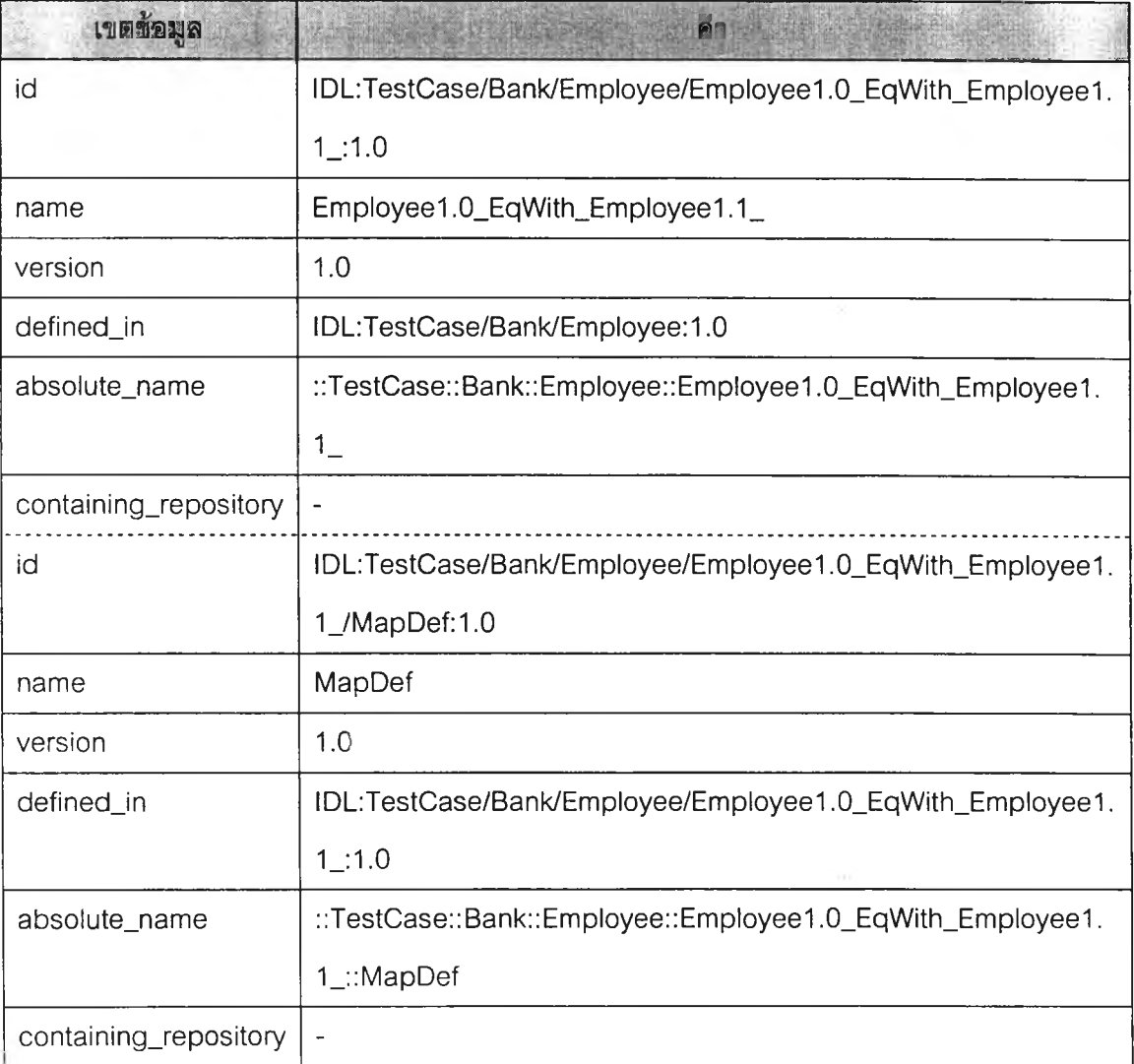

#### ารางท ี่ 5 .9 (ต่อ)

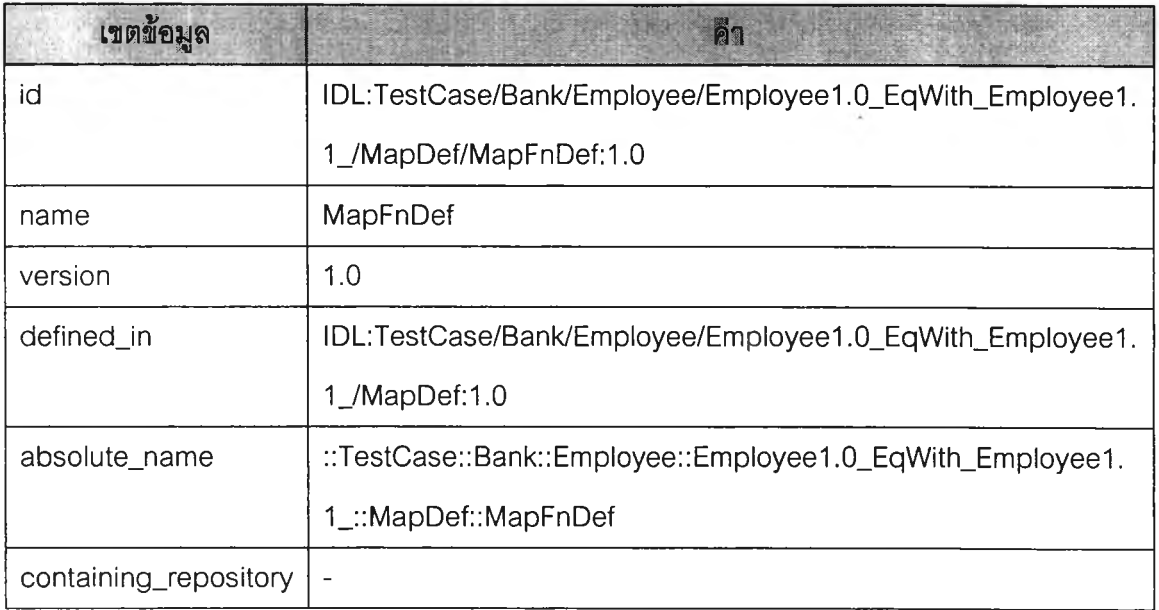

#### **การทดสอบที่ 5.1.2.3**

**ส่วนต่อประสานเก่า: Employee รุ่น 1.1 (48) - (53)**

ส่**วนต่อประสานที่เท่าเทียมกัน**: Employee รุ่น 1.2 (60) - (71)

**การทดสอบนี้ใช้ส่วนต่อประสาน Employee รุ่น 1.1 และส่วนต่อประสาน Employee รุ่น 1.2 ในการทดสอบตามหัวช้อที่ 5.1.1.3, 5.1.1.10 และ 5.1.1.12 โดยความต้องการในการเปลี่ยน** รุ่นในตัวอย่างนี้คือการลบความสัมพันธ์แบบซูเปอร์ไทป์ PersonInfo::Person และ **Personlnfo::PersonAbility ออกจากนิยามของส่วนต่อประสานรุ่นใหม่ตามหัวช้อที่ 5.1.1.3 การ เปลี่ยนชื่อพารามิเตอร์จาก name เป็น firstName ในการดำเนินการ fetch ซึ่งเป็นการทดสอบตาม** หัวข้อที่ 5.1.1.10 และการเปลี่ยนนิยามของ EmployeeDescription ไปเป็น **NewEmployeeDescription ซึง EmployeeDescription เป็นพารามิเตอร์ชนิดผลสัพธ์ของการ ดำเนินการ fetch จึงเป็นการทดสอบการเปลี่ยนนิยามชนิดของพารามิเตอร์ตามหัวข้อ 5.1.1.12**

**ตังนั้นการทดสอบนี้จะทำการเพิ่มข้อมูลที่แสดงความสัมพันธ์แบบเท่าเทียมกันให้แก่ส่วน ต่อประสาน Employee รุ่น 1.1 ซึ่งในการทดสอบนี้ถือว่าเป็นส่วนต่อประสานรุ่นเก่าที่มีความ สัมพันธ์แบบแบบเท่าเทียมกันกับส่วนต่อประสานประสานรุ่นใหม่คือ Employee รุ่น 1.2 ในแง่ของ การลบความสัมพันธ์แบบซูเปอร์ไทป๋ การเปลี่ยนชื่อพารามิเตอร์ และการเปลี่ยนนิยามชนิดของ พารามิเตอร์ ซึ่งขั้นตอนการเพิ่มข้อมูลที่แสดงความสัมพันธ์แบบเท่าเทียมกัน แสดงในรูปที่ 5.11 -** 5.14

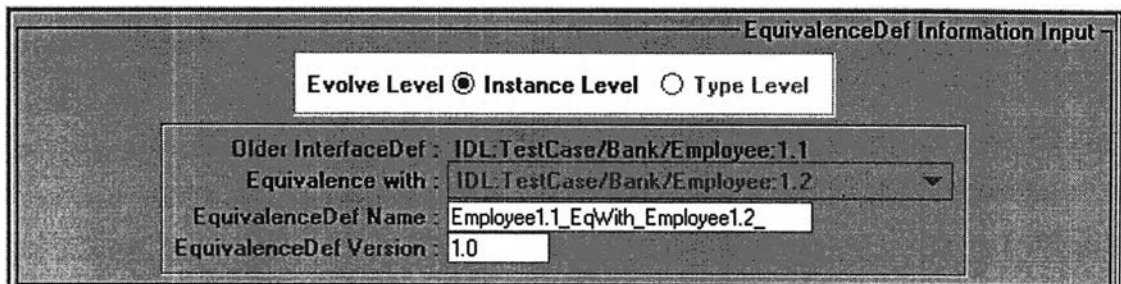

รูปที่ 5.11 การใส่ข้อมูล EquivalenceDef

ระหว่างส่วนต่อประสาน Employee รุ่น 1.1 กับ Employee รุ่น 1.2

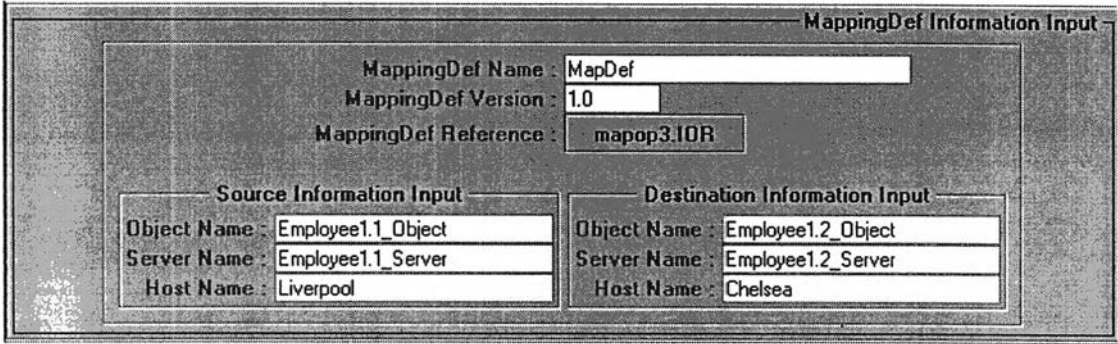

 $\mathfrak{g}$ ปที่ 5.12 การใส่ข้อมูล MappingDef

ระหว่างส่วนต่อประสาน Employee รุ่น 1.1 กับ Employee รุ่น 1.2

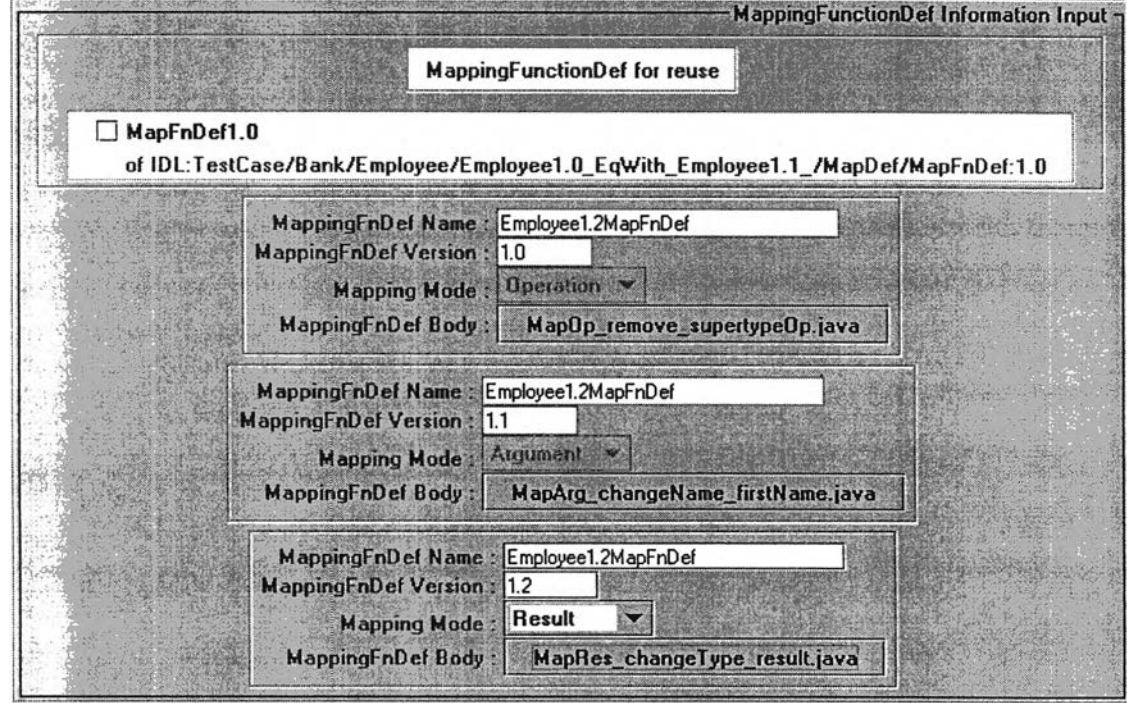

รูปที่ 5.13 การใส่ข้อมูล MappingFunctionDef ระหว่างส่วนต่อประสาน Employee รุ่น 1.1 กับ Employee รุ่น 1.2

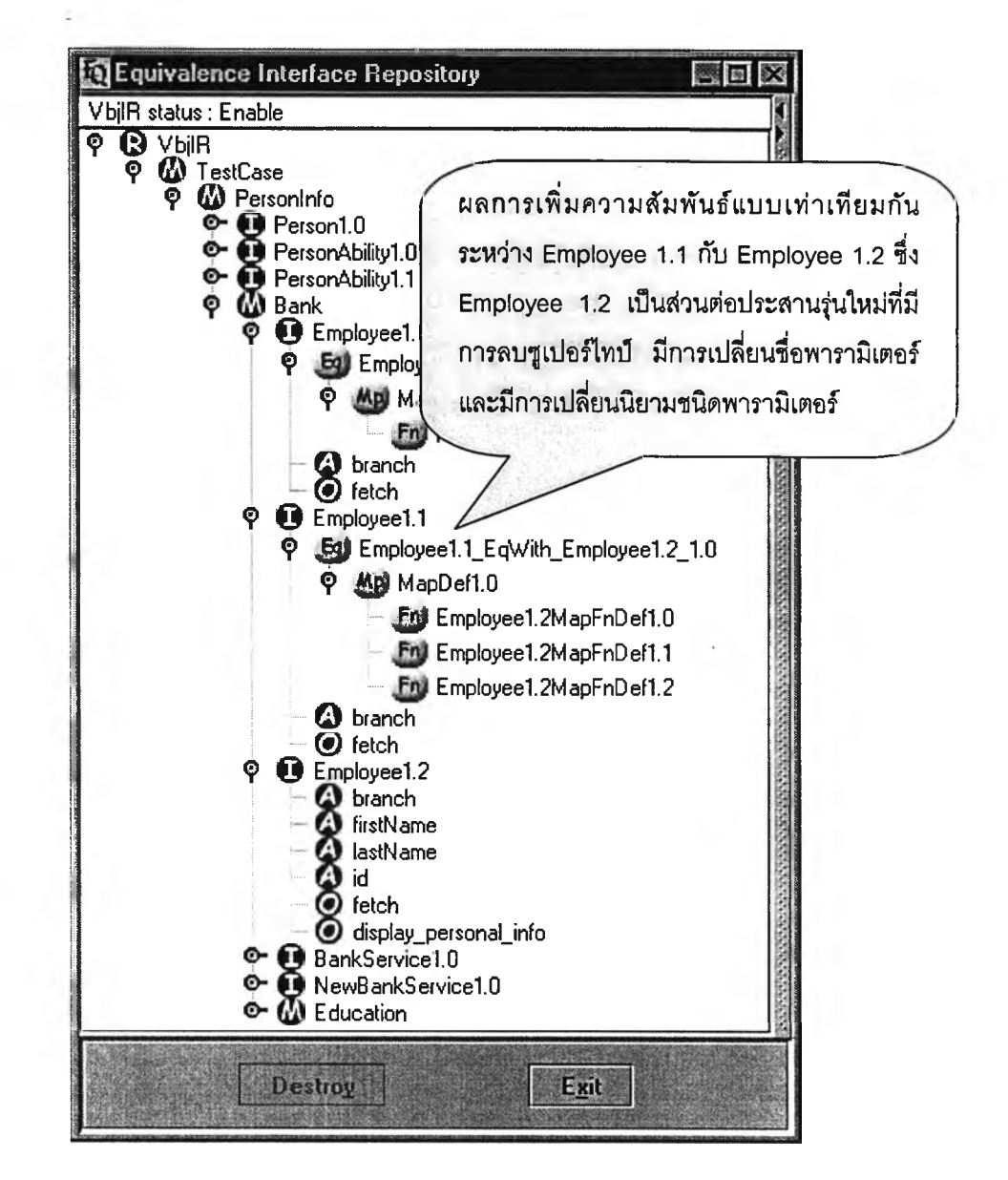

**รูป ท ี่ 5.14 ผลการทดสอบการเพิ่มข้อมูลความสัมพันธ์แบบเท่าเทียมกัน ในกรณ ีการลบความสัมพันธ์ แบบซูเปอร์ไทป๋ การเปลี่ยนชื่อพารามิเตอร์ และการเปลี่ยนนิยามชนิดของพารามิเตอร์**

**จากรูปที่ 5.13 เป็นการใส่ข้อมูลฟังก์ชันการแปลงที่รองรับ**

- **การลบความสัมพันธ์แบบซูเปอร์ไทป๋ ซึ่งส่งผลให้ผู้รับบริการไม่สามารถเรียกใช้การ ดำเนินการ describe\_person() ใน Personlnfo::Person และ describe\_ability() ใน Person Info:: Person Ability ได้ ซึ่งในการทดสอบนี้ใช้ฟังก์ชันการแปลง MapOp\_remove\_supertypeOp ร่วมกันสำหรับระบุการดำเนินการใน Employee รุ่น 1 .2 ที่จะทดแทนการดำเนินการทั้งสองนี้ได้**
- **การเปลี่ยนชื่อพารามิเตอร์ใช้ฟังก์ชันการแปลง MapArg\_changeName\_firstName เพื่อกำหนดค่าให้กับ firstName**

**• ารเปลี่ยนนิยามชนิดของพารามิเตอร์ใช้ฟังก์ชันก าร แป ลง MapRes\_changeType\_result เพื่อกำหนดค่าผลลัพธ์ของการดำเนินการ fetch ให้มี ชนิดเป็น EmployeeDescription**

**หลังจากได้ทำการทดสอบที่ 5.1.2.3 กับโปรแกรมต้นแบบแล้ว ข้อมูลต่างๆที่ได้รับการป้อน เข้าผ่านล้วนต่อประสานลำหรับผูใข้ดังรูปที่ 5.11 - 5.14 ได้ถูกจัดเก็บลงฐานข้อมูล ดังแสดงในตา รางที่ 5 .1 0 -5 .1 4**

**ตารางที่ 5.10 ข้อมูลที่ถูกจัดเก็บเพิ่มเติมในตาราง EquivalenceDef หลังจากการทดสอบที่ 5.1.2.3**

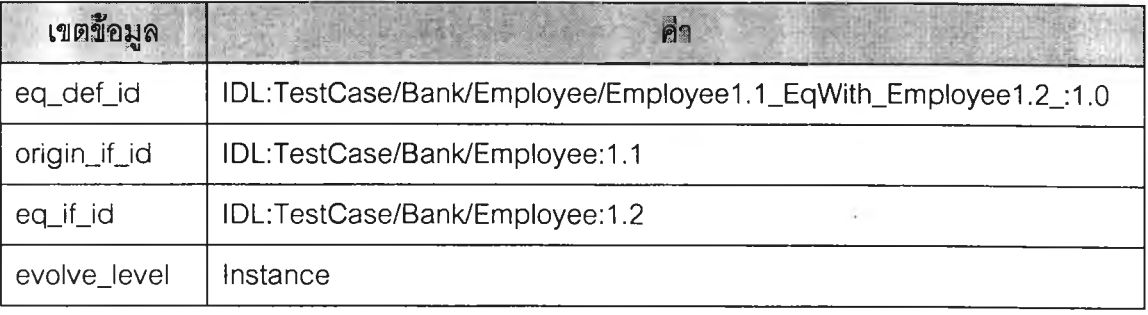

**ดารางที่ 5.11 ข้อมูลที่ถูกจัดเก็บเพิ่มเติมในตาราง MappingDef หลังจากการทดสอบที่ 5.1.2.3**

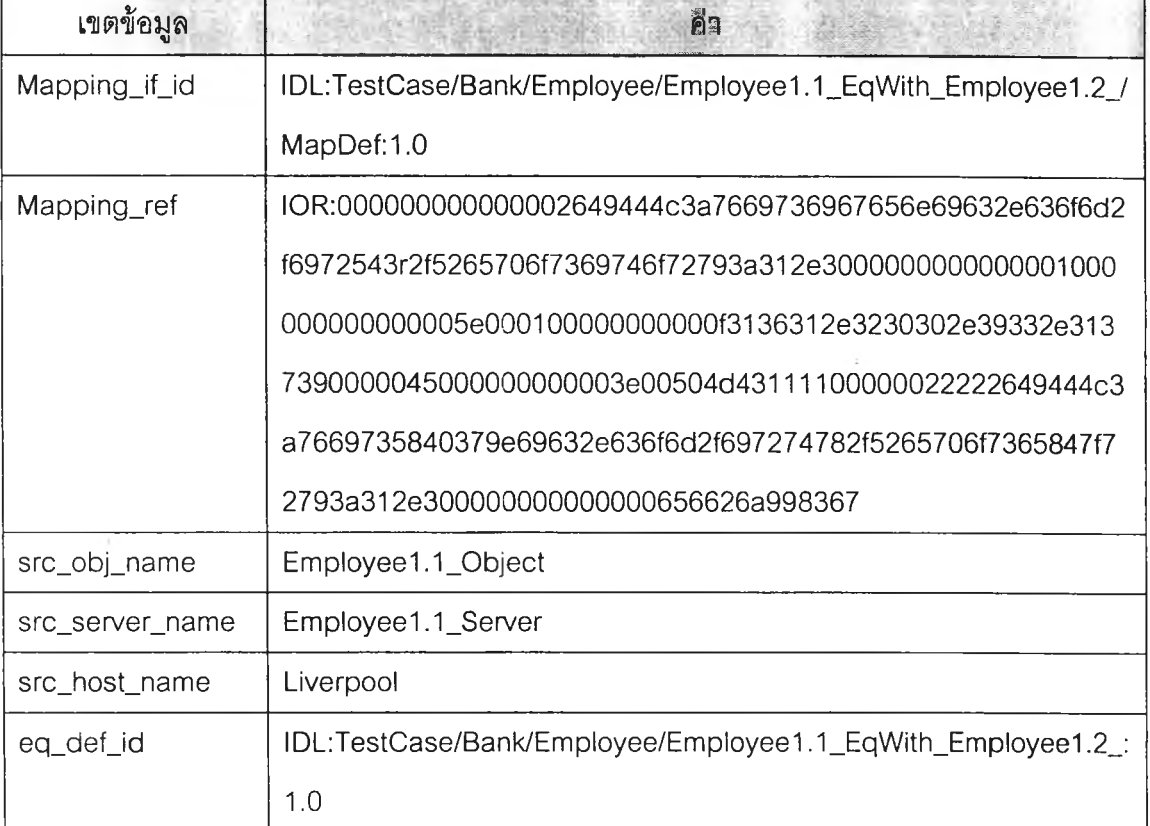

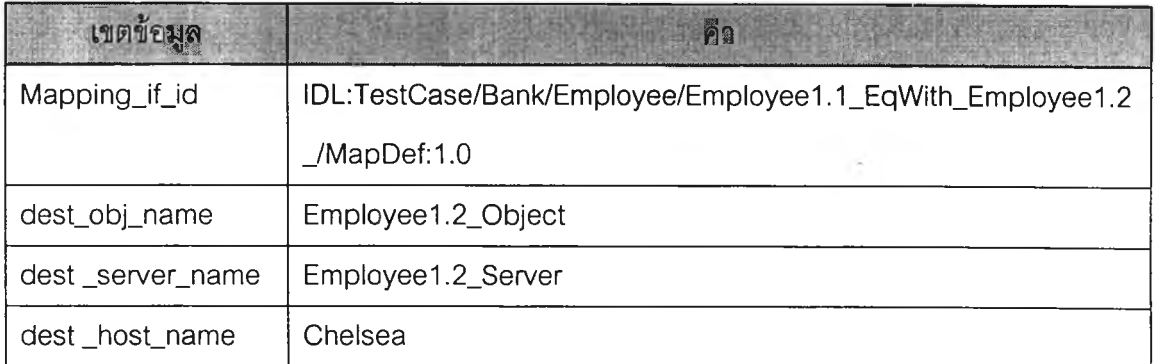

### <u>ตารางที่ 5.12</u> ข้อมูลที่ถูกจัดเก็บเพิ่มเติมในตาราง DestInfo หลังจากการทดสอบที่ 5.1.2.3

# **ตารางที่ 5.13 ข้อมูลที่ถูกจัดเก็บเพิ่มเติมในตาราง MappingFunctionDef หลังจากการทดสอบที่**

**5.1.2.3**

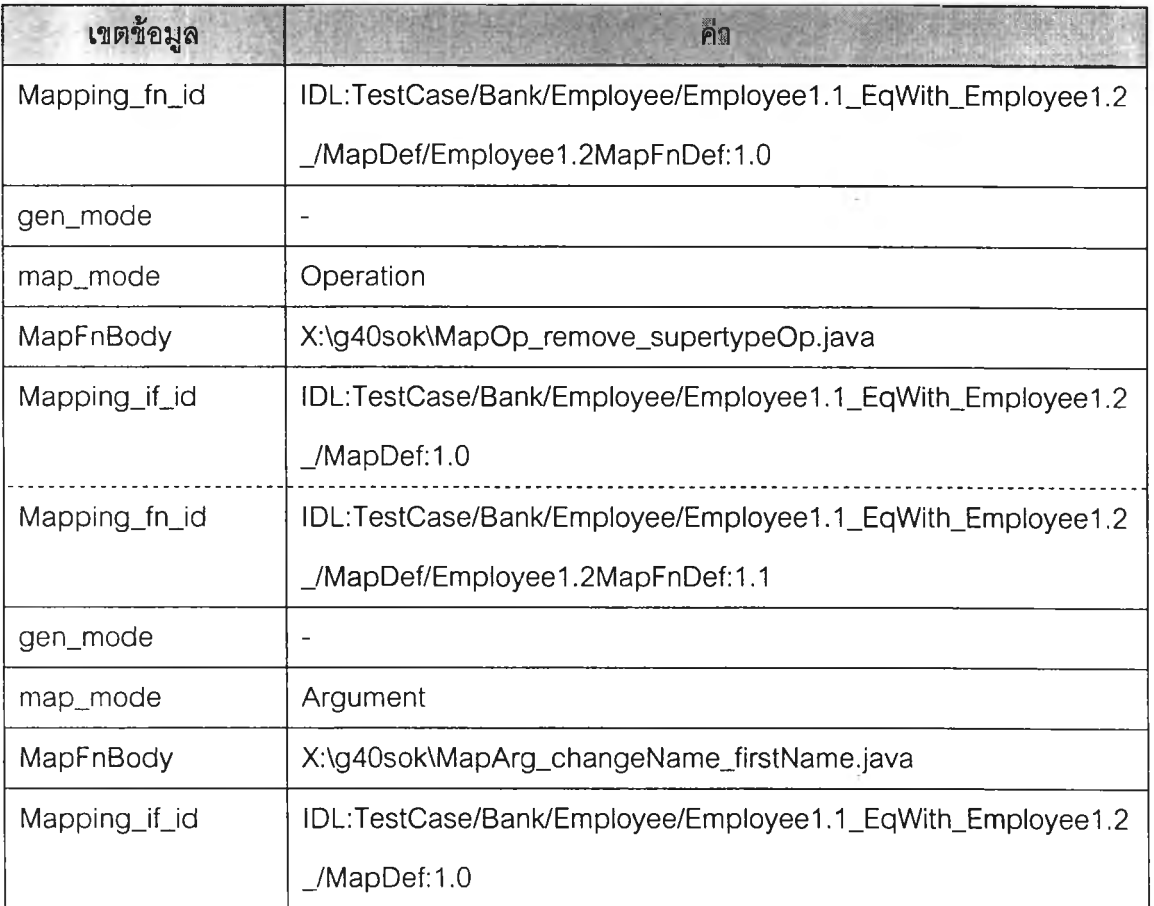

### <u>ตารางที่ 5.13 (ต่อ)</u>

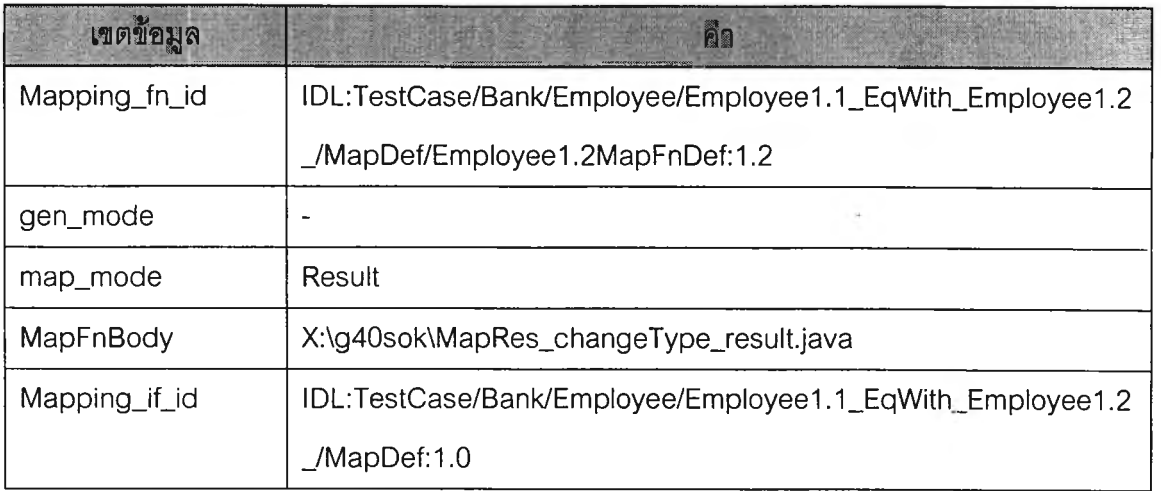

## **ตารางที่ 5.14 ข้อมูลที่ถูกจัดเก็บเพิ่มเติมในตาราง Interfacelnfo หลังจากการทดสอบที่ 5.1.2.3**

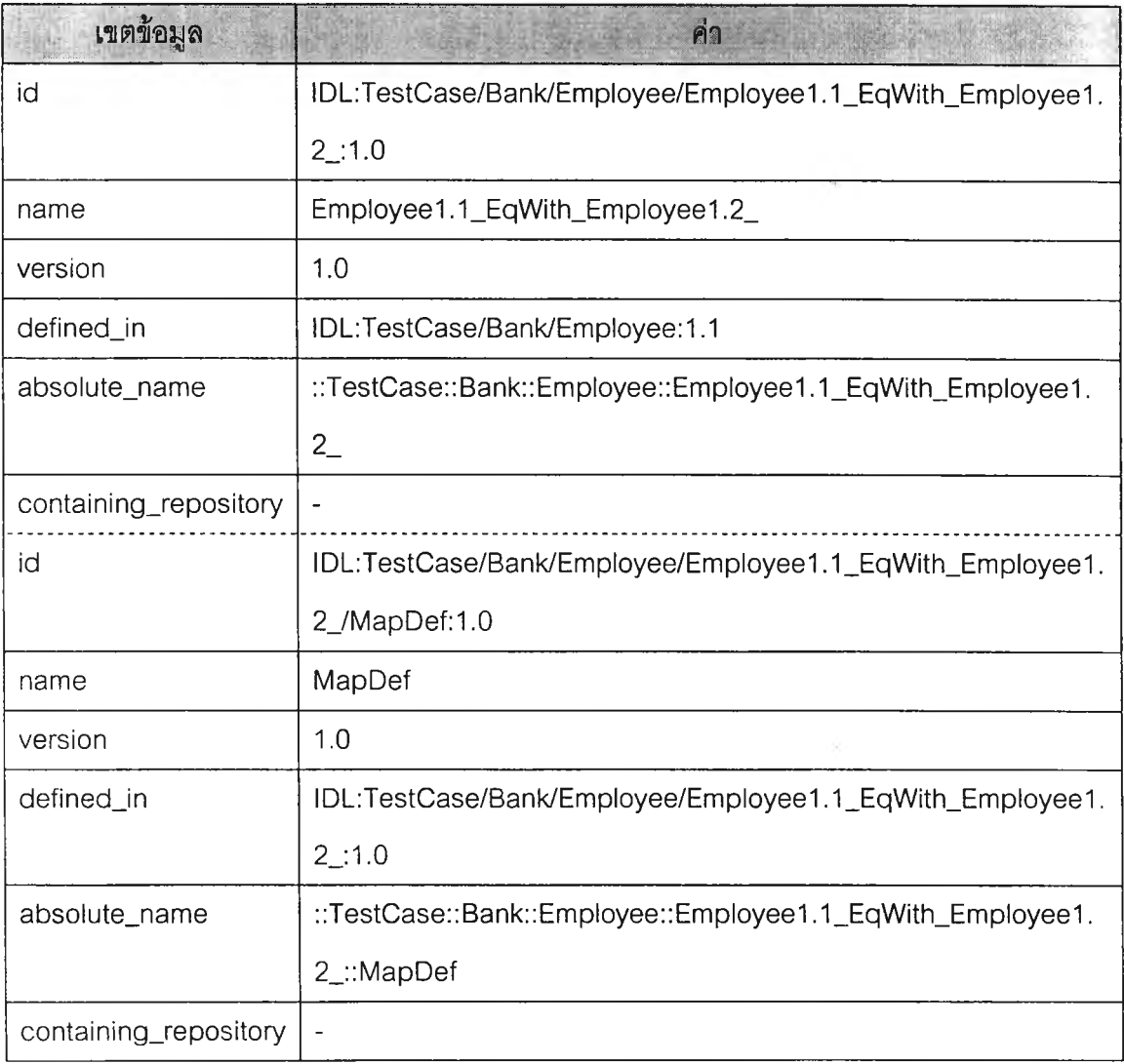

### <u>ตารางที่ 5.14 (ต่อ)</u>

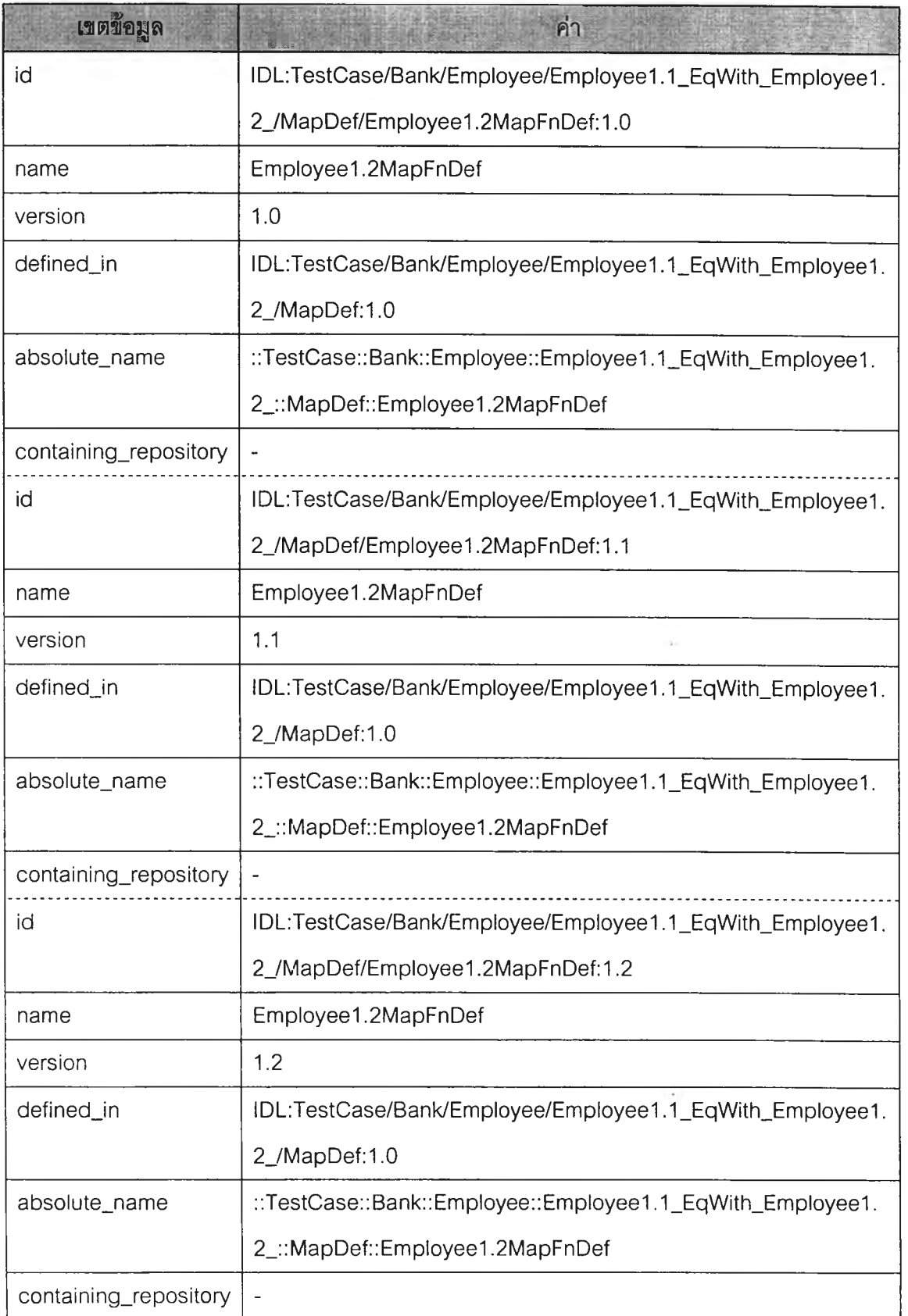

#### **การทดสอบที่ 5.1.2.4**

**ส่วน**ต่อ**ประสานเก่า: BankService รุ่น 1.0 (72)- (86)**

**ส่วนต่อประสานที่เท่าเทียมกัน: NewBankService รุ่น 1.0 (87) - (100)**

**การทดสอบนีใข้ส่วนต่อประสาน BankService รุ่น 1.0 และส่วนต่อประสาน NewBankService รุ่น 1.0 ในการทดสอบตามหัวฃ้อที่ 5.1.1.1, 5.1.1.6, 5.1.1.7, 5.1.1.8, 5.1.1.11 และ 5.1.1.13 โดยความต้องการในการเปลี่ยนรุ่นในตัวอย่างนี้คือการเปลี่ยนชื่อชนิด (การทดสอบ 5.1.1.1) จาก BankService ไปเป็น NewBankService ซึ่งไม่กระทบกับผู้รับบริการ เก่าเพราะผู้รับบริการไม่ได้ติดต่อกับบริการ NewBankService โดยตรง การลบการดำเนินการ transfer ออกจากนิยามของส่วนต่อประลานรุ่นใหม่ตามหัวข้อที่ 5.1.1.6 การเปลี่ยนชื่อการดำเนิน การจาก enquiry เป็น balance ซึ่งเป็นการทดสอบตามหัวข้อที่ 5.1.1.7 การเพิ่มพารามิเตอร์ accountType ในการดำเนินการ OpenNewAccount ซึ่งเป็นการทดสอบตามหัวข้อที่ 5.1.1.8 การ เปลี่ยนความหมายของพารามิเตอร์ที่เป็นผลลัพธ์ของการดำเนินการ balance ซึ่งเดิมจะทำการคืน ค่าเป็นค่าเงินสกุลบาท แต่ในส่วนต่อประสานรุ่นใหม่นี้จะคืนมาเป็นค่าเงินสกุลดอลลาร์สหรัฐฯ แต่ ก็กังคงมีชนิดเป็น float เช่นเดิม ซึ่งเป็นการทดสอบตามหัวข้อที่ 5.1.1.11 และการเปลี่ยนชนิดของ พารามิเตอร์ของการดำเนินการ deposit และ withdraw จาก void เป็น boolean ซึ่งเป็นการ ทดสอบตามหัวข้อที่ 5.1.1.13**

**ดังนั้นการทดสอบนี้จะทำการเพิ่มข้อมูลที่แสดงความลัมพันธ์แบบเท่าเทียมกันให้แก่ส่วน ต่อประสาน BankService รุ่น 1.0 ซึ่งในการทดสอบนี้ถือว่าเป็นส่วนต่อประสานรุ่นเก่าที่มีความ ลัมพันธ์แบบแบบเท่าเทียมกันกับส่วนต่อประสานประลานรุ่นใหม่คือ NewBankService รุ่น 1.0 ในแง่ของการเปลี่ยนชื่อชนิด การลบการดำเนินการ การเปลี่ยนชื่อการดำเนินการ การเพิ่มพารา มิเตอร์ การเปลี่ยนความหมายพารามิเตอร์ และการเปลี่ยนชนิดของพารามิเตอร์ ซึ่งขั้นตอนการ เพิ่มข้อมูลที่แสดงความลัมพันธ์แบบเท่าเทียมกันแสดงในรูปที่ 5 .1 5 -5 .1 8**

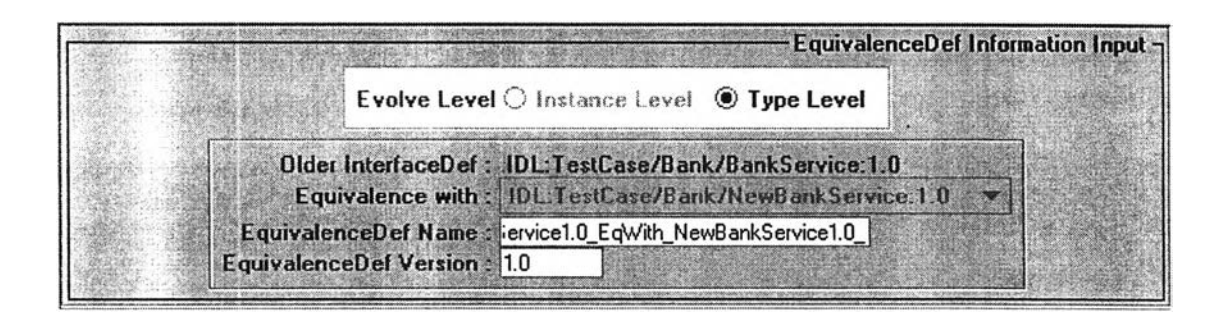

**รูปที 5.15 การใส่ข้อมูล EquivalenceDef ระหว่างส่วนต่อประสาน BankService รุ่น 1.0 กับ NewBankService รุ่น 1.0**

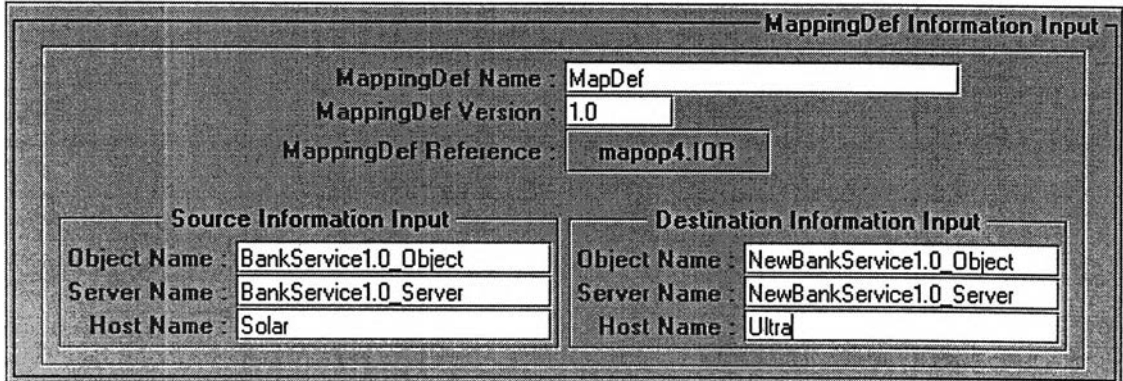

 $\mathfrak g$ ปที่ 5.16 การใส่ข้อมูล MappingDef

ระหว่างส่วนต่อประสาน BankService รุ่น 1.0 กับ NewBankService รุ่น 1.0

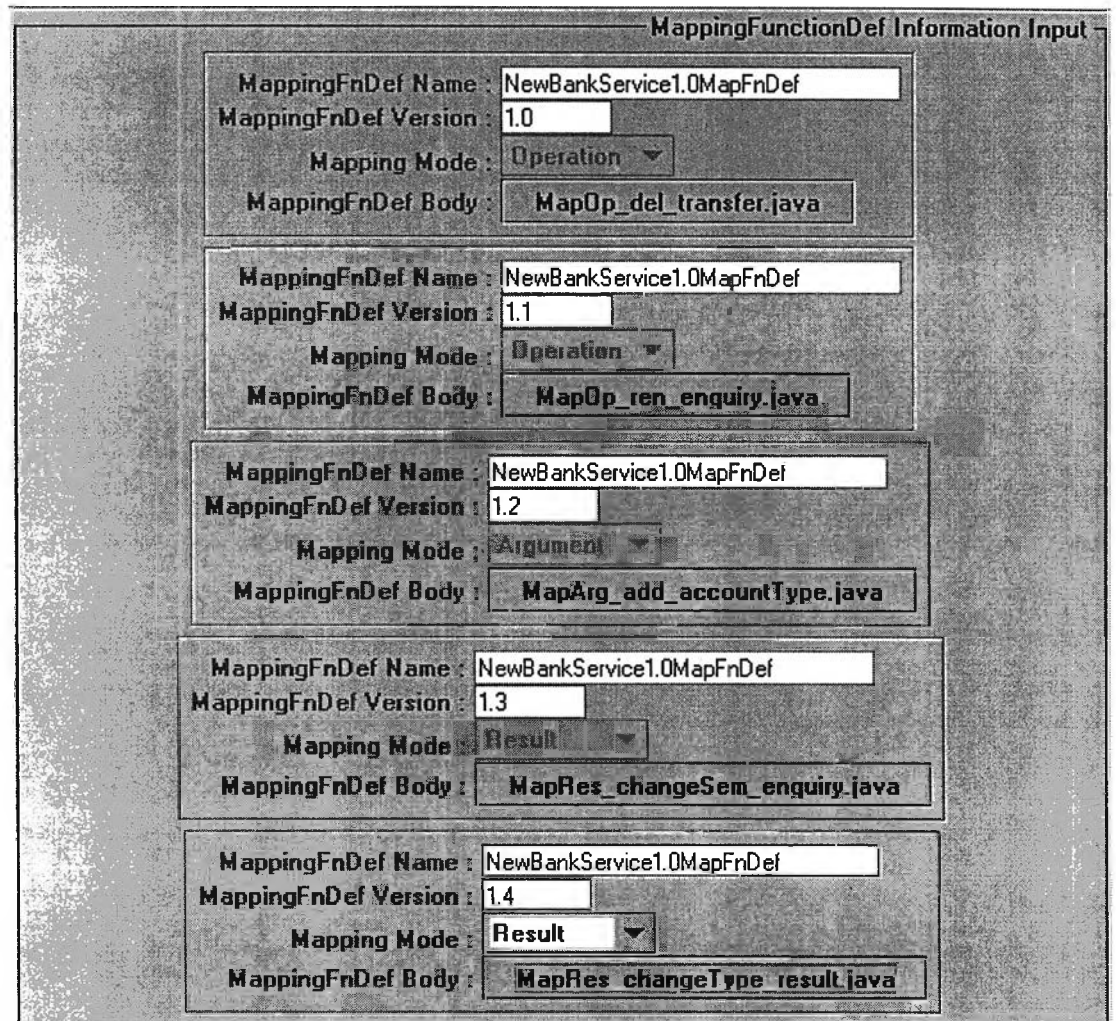

 $\,$ รูปที่ 5.17 การใส่ข้อมูล MappingFunctionDef ระหว่างส่วนต่อประสาน BankService รุ่น 1.0 กับ NewBankService รุ่น 1.0

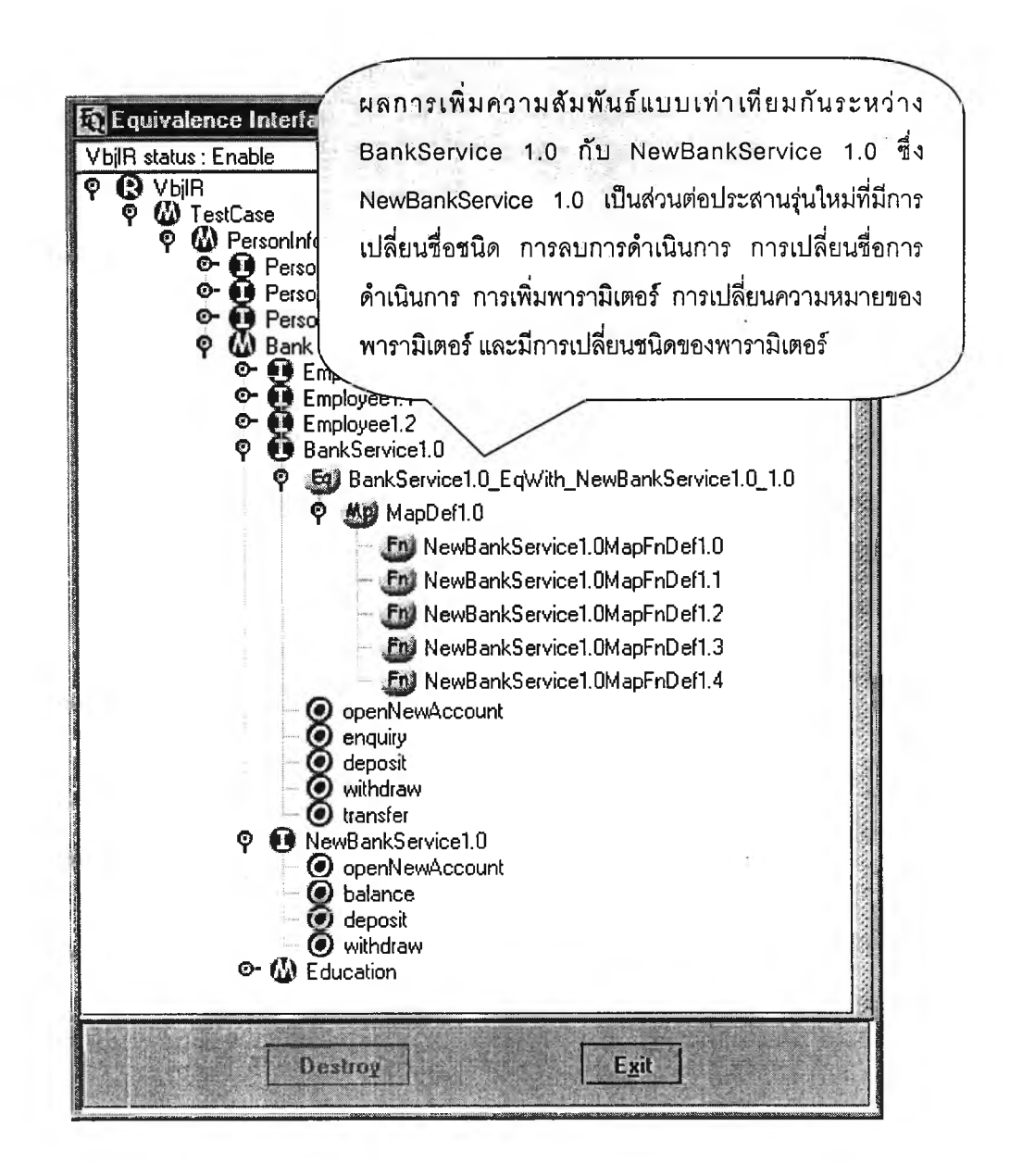

รูปที่ 5.18 ผลการทดสอบการเพิ่มข้อมูลความสัมพันธ์แบบเท่าเทียมกัน ในกรณีการเปลี่ยนชื่อชนิด ้การลบการดำเนินการ การเปลี่ยนชื่อการดำเนินการ การเพิ่มพารามิเตอร์ การเปลี่ยนความหมายของพารามิเตอร์ และการเปลี่ยนชนิดของพารามิเตอร์

จากรูปที่ 5.15 การทดสอบที่ 5.1.2.1 เลือกระดับการแปลงแบบชนิด (Type Level) ตาม ความต้องการของผู้ที่ทำการเปลี่ยนรุ่นของบรีการ (ดูภาคผนวก ก)

จากรูปที่ 5.17 เป็นการใส่ข้อมูลฟังก์ชันการแปลงที่รองรับ

• การลบการดำเนินการ transfer ตามความต้องการในตัวอย่างนี้คือยกเลิกการดำเนิน ึงาน transfer ซึ่งส่งผลให้ผู้รับบริการไม่สามารถเรียกใช้การดำเนินดังกล่าวได้ ใช้ **ังก์ช ัน ก ารแป ลง M a p O p \_ d el\_ tra n sfer เพ ื่อ ระบ ุก ารด ำเน ิน ก ารใน NewBankService รุ่น 1 .0 ที่จะมาทดแทน**

- **การเปลี่ยนชื่อการดำเนินการจาก enquiry เป็น balance ในส่วนต่อประสานรุ่นใหม่ ใช้ฟังก์ชันการแปลง MapOp\_ren\_enquiry เพื่อระบุว่า balance จะทดแทน** enquiry **ใด**
- **การเพิ่มพารามิเตอร์accountType ในการดำเนินการ OpenNewAccount ใช้ฟังก์ชัน การแปลง MapArg\_add\_accountType เทือกำหนดค่าให้กับ accountType**
- **การเปลี่ยนความหมายของพารามิเตอร์ที่เป็นผลลัพธ์ของการดำเนินการ balance ซึ่ง เดิมจะทำการคืนค่าเป็นค่าเงินสกุลบาท แต่ในส่วนต่อประสานรุ่นใหม่นี้จะคืนมาเป็น ค่าเงินสกุลดอลลาร์สหรัฐฯ แต่ก็ยังคงมีชนิดเป็น float เช่นเดิม ใช้ฟังก์ชันการแปลง MapRes\_changeSem\_enquiry เทือแปลงค่าผลลัพธ์จากสกุลดอลลาร์สหรัฐฯกลับ มาเป็นบาท**
- **การเปลี่ยนชนิดของพารามิเตอร์ของการดำเนินการ deposit และ withdraw จาก void เป็น boolean ซึ่งในการทดสอบนี้ใช้ฟังก์ชันการแปลง MapRes\_changeïype\_result ร่วมกันสำหรับการดำเนินการทังสอง เพื่อแปลงผล ลัพธ์จากค่า boolean กลับมาเป็น void**

**หลังจากได้ทำการทดสอบที่ 5.1.2.4 กับโปรแกรมต้นแบบแล้ว ข้อมูลต่างๆที่ได้รับการป้อน เข้าผ่านส่วนต่อประสานสำหรับผู้ใช้ดังรูปที่ 5.15-5.18 ได้ถูกจัดเก็บลงฐานข้อมูล ดังแสดงในตา รางที่ 5 .1 5 -5 .1 9**

**ตารางที่ 5.15 ข้อมูลที่ถูกจัดเก็บเพิ่มเติมในตาราง EquivalenceDef หลังจากการทดสอบที่ 5.1.2.4**

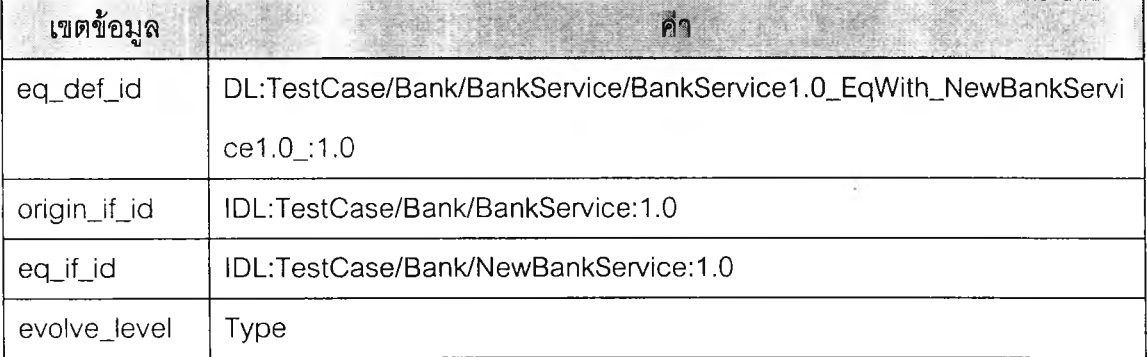

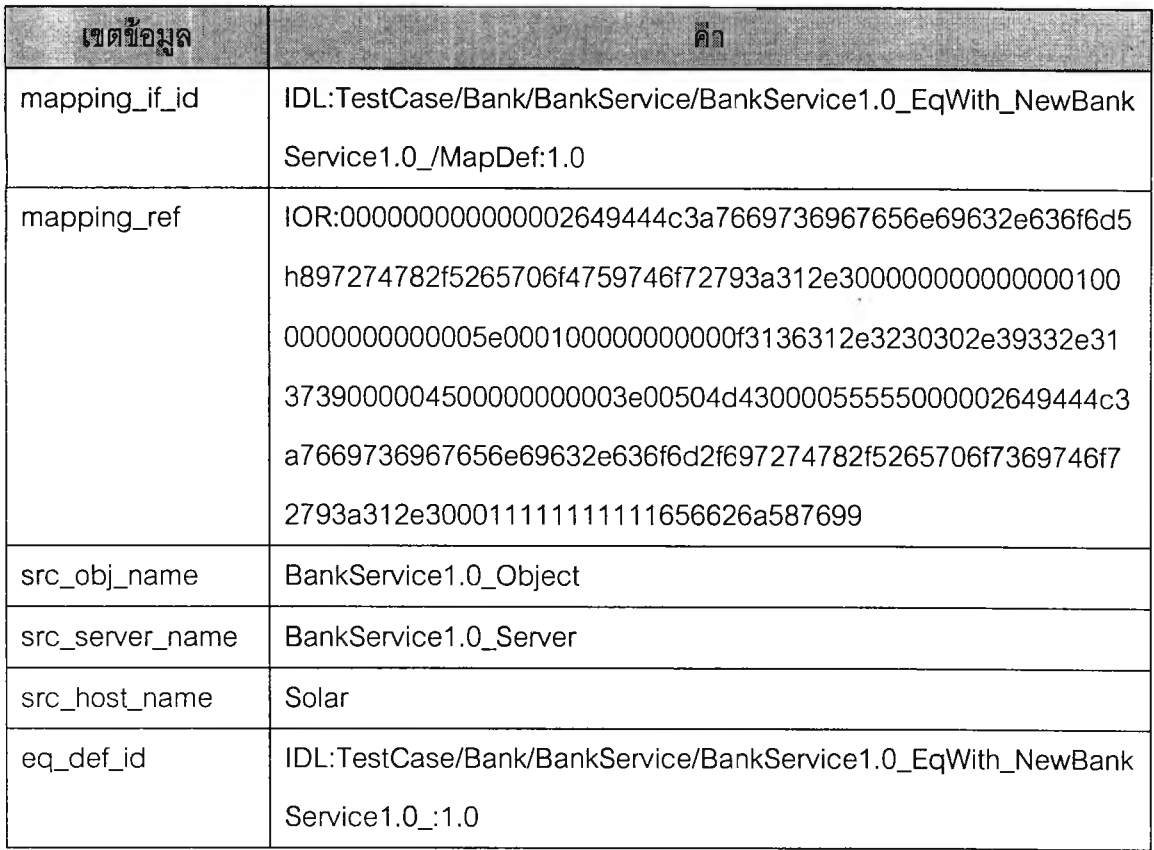

<u>ตารางที่ 5.16</u> ข้อมูลที่ถูกจัดเก็บเพิ่มเติมในตาราง MappingDef หลังจากการทดสอบที่ 5.1.2.4

## **ตารางที่ 5.17 ข้อมูลที่ถกจัดเก็บเพิ่มเติมในตาราง Destlnfo หลังจากการทดสอบที่ 5.1.2.4**

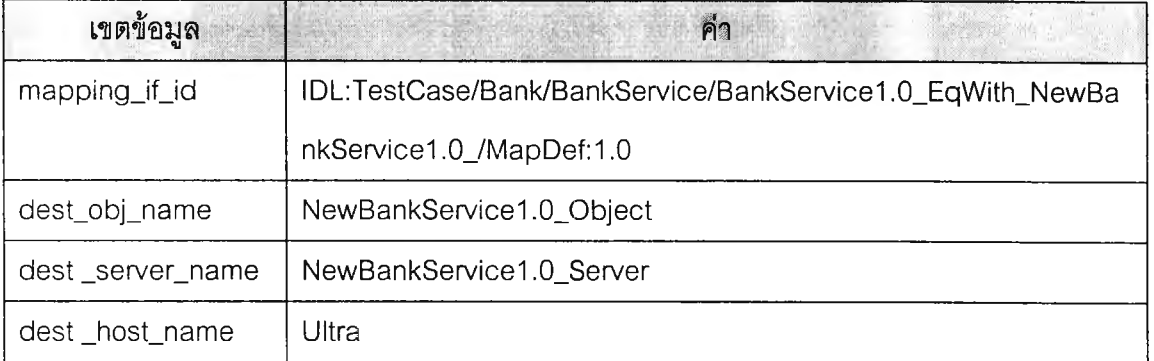

**ารางที่ 5.18 ข้อมูลที่ถูกจัดเก็บเพิ่มเติมในตาราง MappingFunctionDef หลังจากการทดสอบที่ 5.1.2.4**

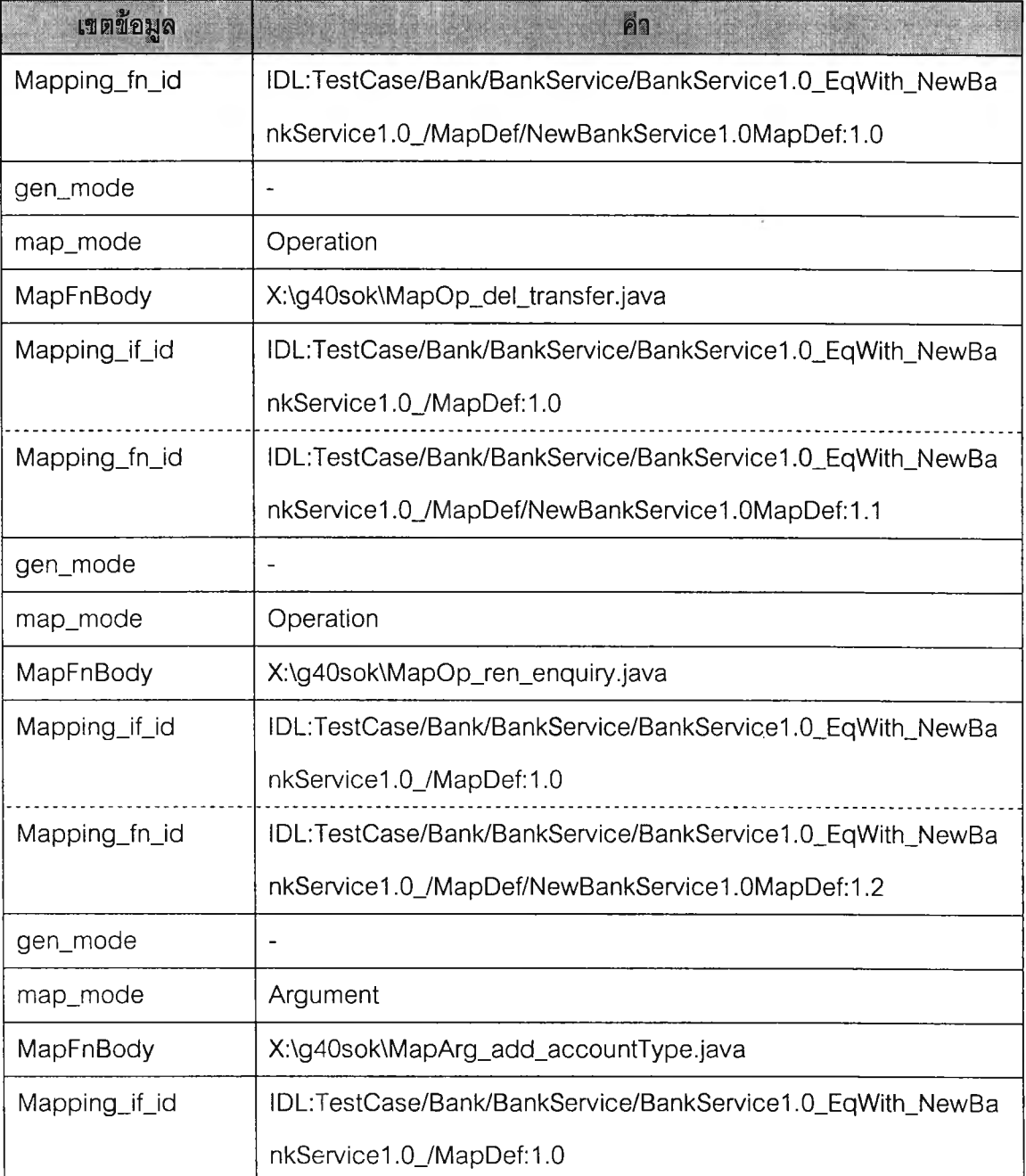

## <u>ตารางที่ 5.18 (ต่อ)</u>

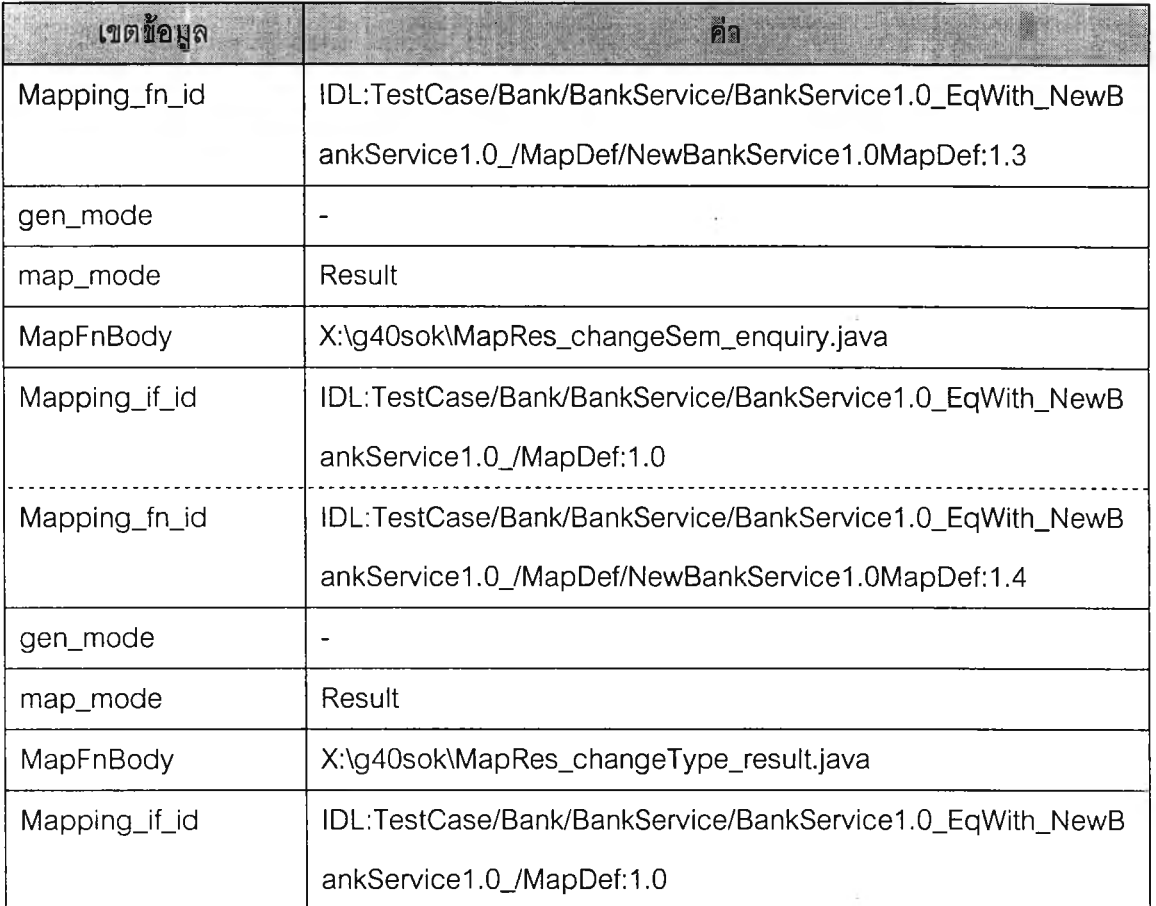

# **ตารางที่ 5.19 ข้อมูลที่ถกจัดเก็บเพิ่มเติมในตาราง Interfacelnfo หลังจากการทดสอบที่ 5.1.2.4**

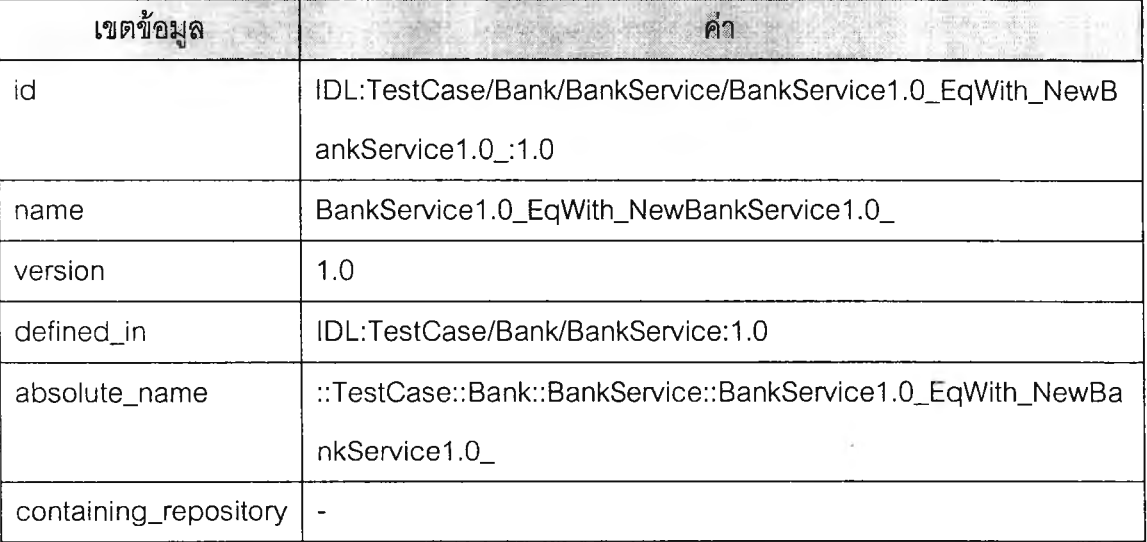

### <u>ตารางที่ 5.19 (ต่อ)</u>

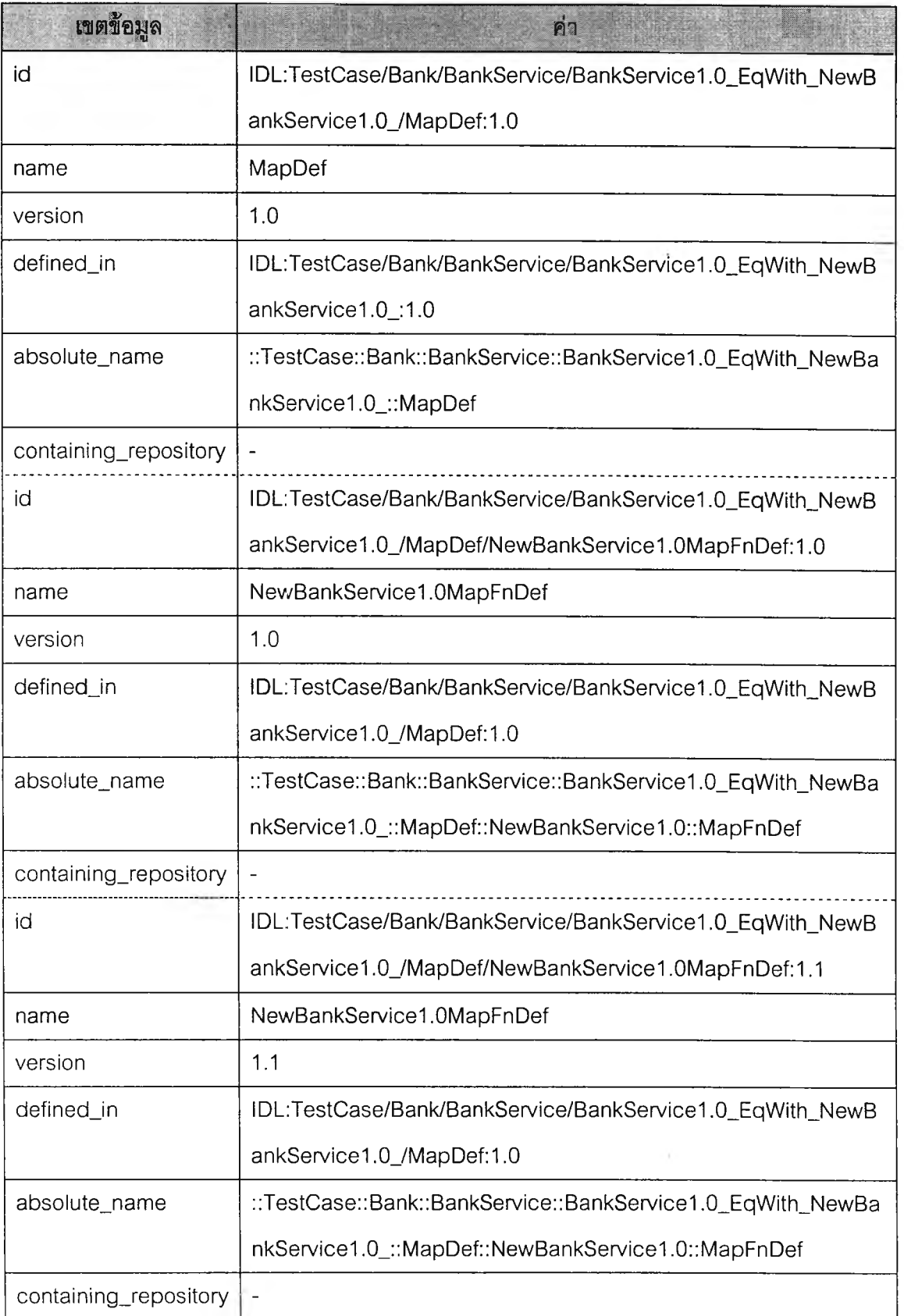

### <u>ตารางที่ 5.19 (ต่อ)</u>

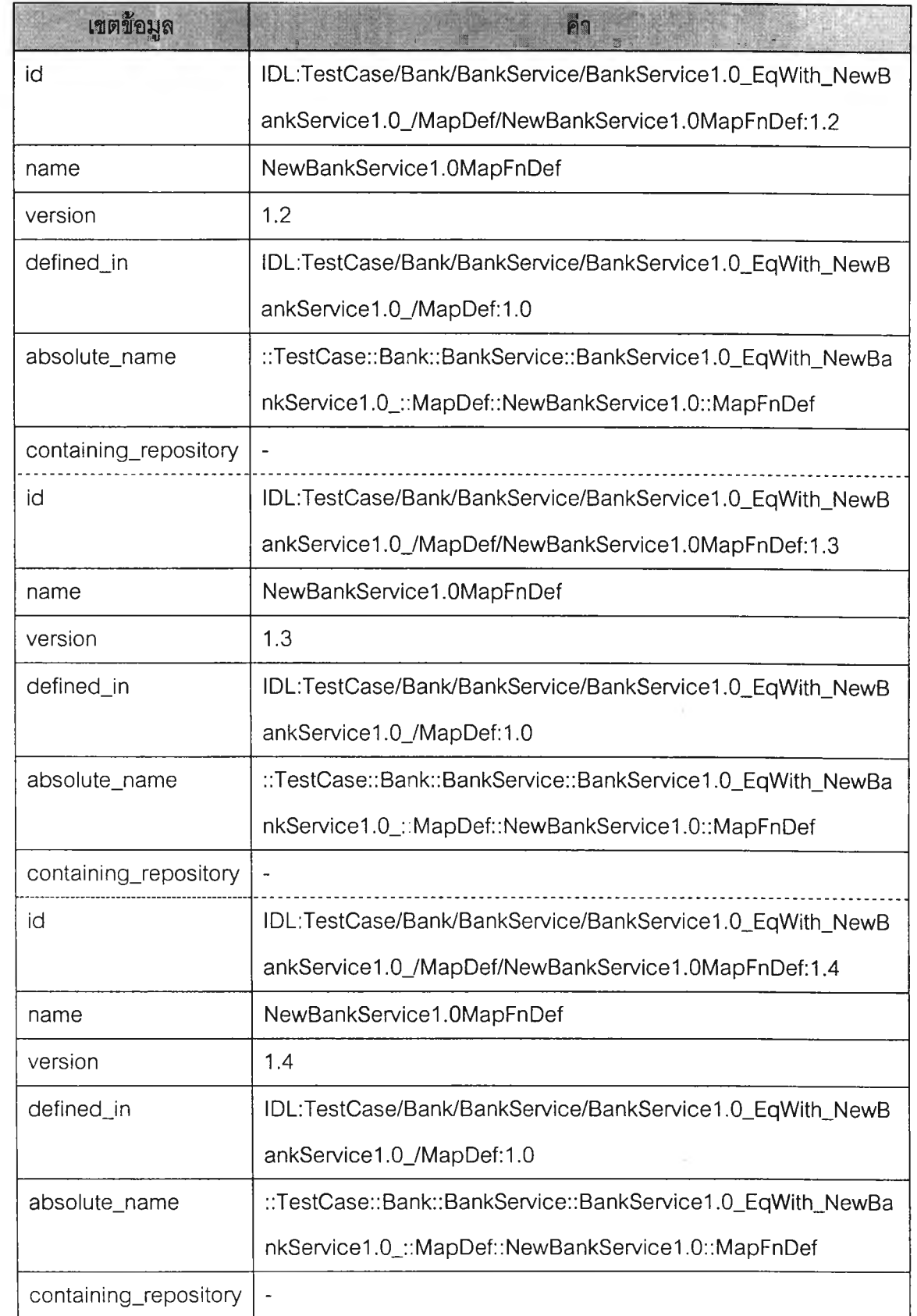

#### **ารทดสอบที่** 5.1.2.5

ีส่วนต่อปร**ะสานเก่า: Person รุ่น 1.0 (11) - (18)** 

ี**ส่วนต่อประสานที่เท่าเทียมกัน**: Student รุ่น 1.0 (110) – (121)

**ก า ร ท ด ส อ บ น ี้ใช ้ส ่ว น ต ่อ ป ร ะ ส าน P e rs o n รุ่น 1 .0 แ ล ะ ส ่ว น ต ่อ ป ร ะ ส า น S tu d e n t รุ่น 1 . 0 ใน ก าร ท ด ส อ บ ต าม ห ัว ช ้อ ท ี่ 5 .1 .1 .1 4 โด ย ค ว า ม ต ้อ งก า ร ใน ก า ร เป ล ี่ย น ร ุ่น ใน ต ัว อ ย ่า งน ี้ค ือ ก า ร แ ท น ท ี่ก ัน** ได้ของชนิดที่ไม่ได้มีความสัมพันธ์แบบเป็นรุ่นของกันและกัน

ดังนั้นการทดสอบนี้จะทำการเพิ่มข้อมูลที่แสดงความสัมพันธ์แบบเท่าเทียมกันให้แก่ส่วน ต่อประสาน Person รุ่น 1.0 ซึ่งเดิมไม่มีความสัมพันธ์แบบเป็นรุ่นของกันและกันกับส่วนต่อ ประสาน Student รุ่น 1.0 แต่การทำงานของการดำเนินการ describe\_person **ใ**นส่วนต่อประสาน Person จะสามารถถูกแทนที่ด้วยการดำเนินการ describe\_student ในส่วนต่อประสาน Student ในเชิงพฤติกรรม ซึ่งขั้นตอนการเพิ่มข้อมูลที่แสดงความสัมพันธ์แบบเท่าเทียมกัน แสดงใน<u>รูป</u>ที่  $5.19 - 5.22$ 

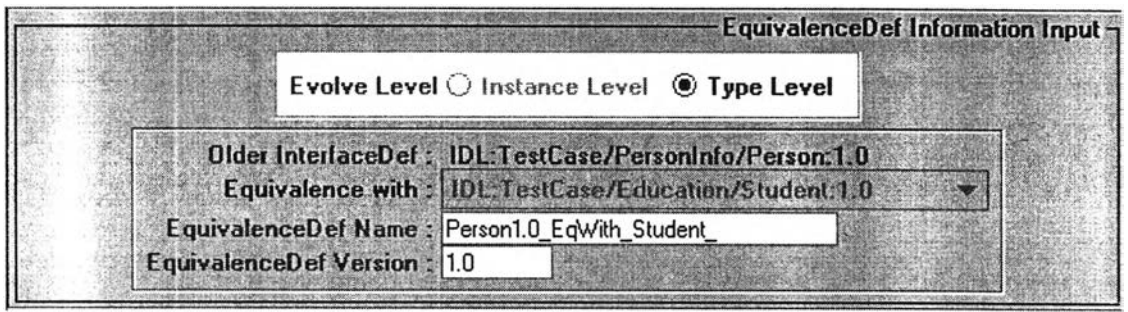

**รูปที่ 5.19 การใส่ข้อมูล EquivalenceDef**

**ระหว่างส่วนต่อประสาน Person รุ่น 1.0 กับ student รุ่น 1.0**

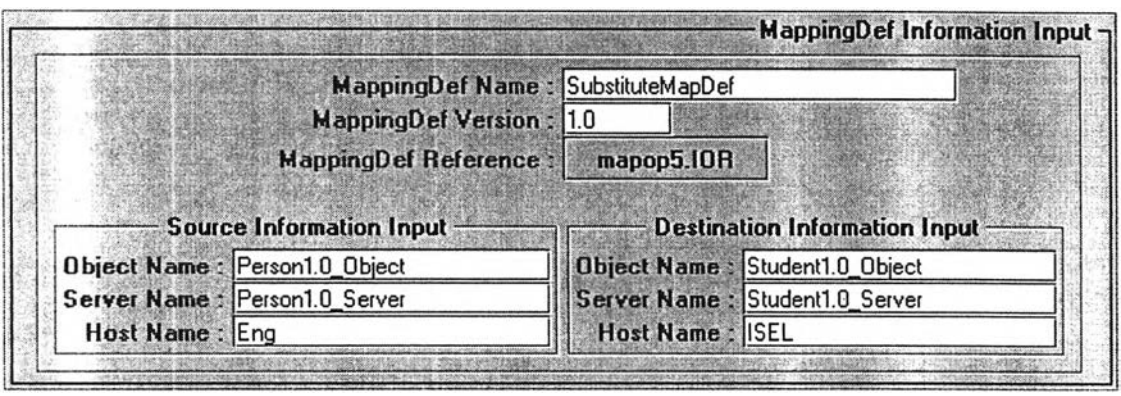

**รูปที่ 5.20 การใส่ข้อมูล MappingDef**

**ระหว่างส่วนต่อประสาน Person รุ่น 1.0 กับ student รุ่น 1.0**

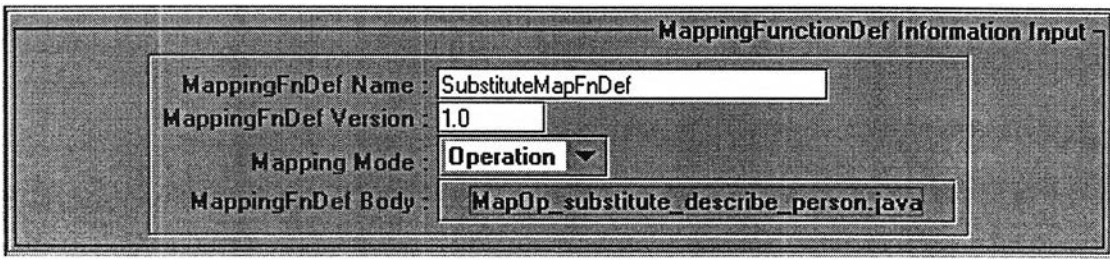

**รูปที่ 5.21 การใส่ข้อมูล MappingFunctionDef**

**ระหว่างส่วนต่อประสาน Person รุ่น 1.0 กับ student รุ่น 1.0**

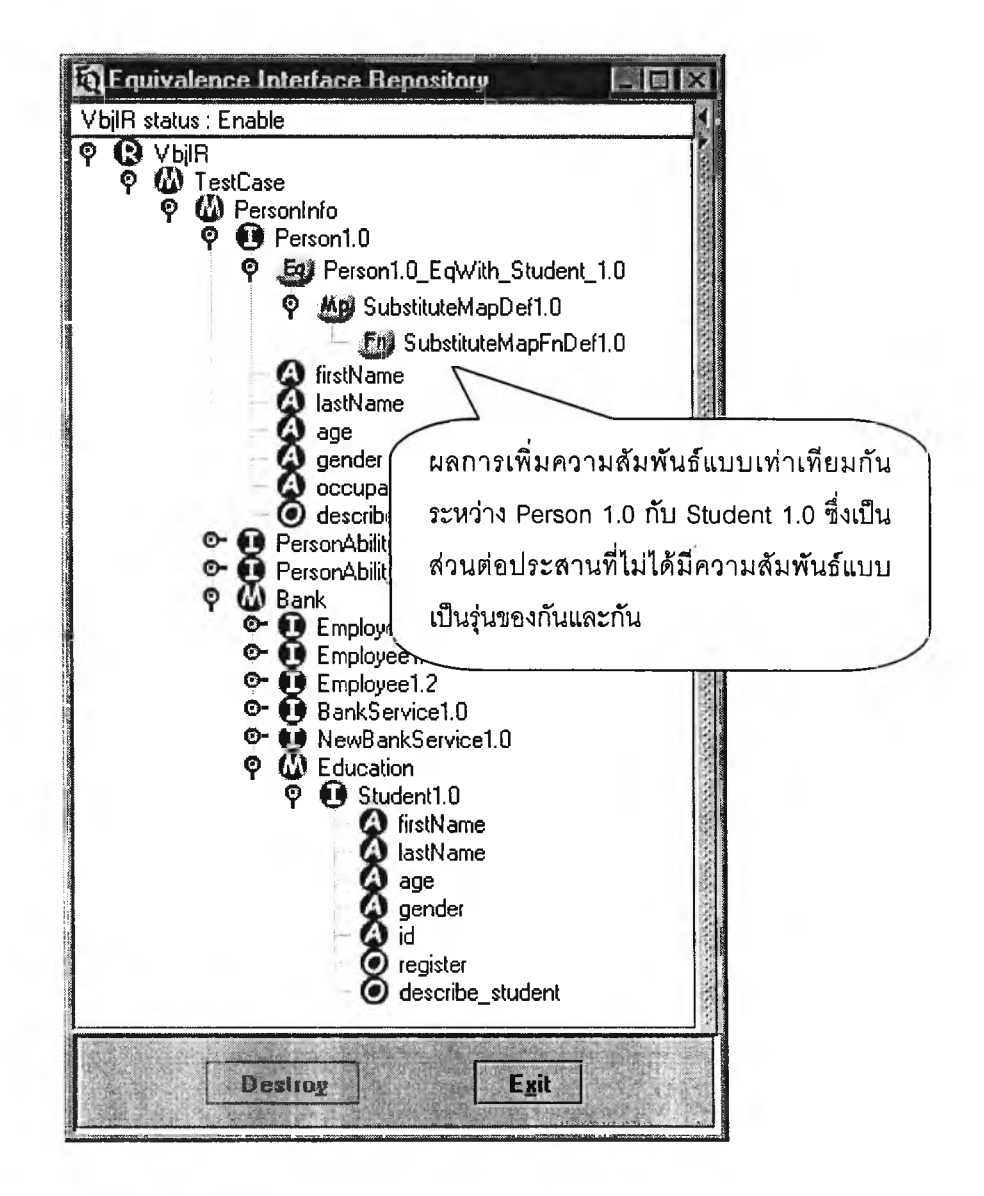

 $\,$ รูปที่ 5.22 ผลการทดสอบการเพิ่มข้อมูลความสัมพันธ์แบบเท่าเทียมกัน ในกรณีการแทนที่กันได้ของชนิดที่ไม่ได้มีความสัมพันธ์แบบเป็นรุ่นของกันและกัน **จ าก รูป ท ี่ 5.2 1 เป ็น ก ารป ้อ น ข ้อ ม ูล ฟ ังก ์ช ัน ก ารแ ป ล งท ี่รอ งรับ**

• การทดแทนการทำงานของการดำเนินการ describe\_person ในส่วนต่อประสาน Person ด้วยการดำเนินการ describe\_student ในส่วนต่อประสาน Student ในเชิง **พ ฤ ต ิก รรม ใช ้ฟ ังก ์ช ัน ก าร แ ป ล ง M a p O p \_ s u b s titu te \_ d e s c rib e \_ p e rs o n**

หลังจากได้ทำการทดสอบที่ 5.1.2.5 กับโปรแกรมต้นแบบแล้ว ข้อมูลต่างๆที่ได้รับการป้อน เข้าผ่านส่วนต่อประสานลำหรับผู**้ใช้ดังรูปที่ 5.19 – 5.22 ได้ถูกจัดเก็**บลงฐานข้อมูล ดังแสดงในตา **รางท ี่ 5 . 2 0 - 5 . 2 4**

<u>ตารางที่ 5.20</u> ข้อมูลที่ถูกจัดเก็บเพิ่มเติมในตาราง EquivalenceDef หลังจากการทดสอบที่ **5 .1 .2 .5**

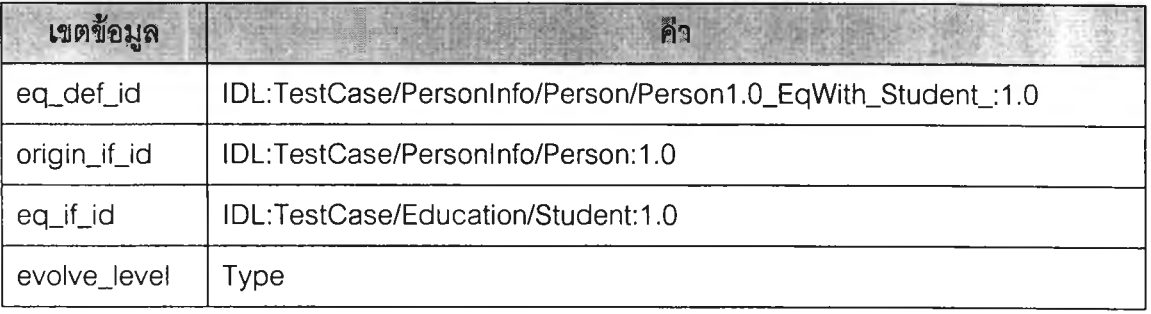

<u>ตารางที่ 5.21</u> ข้อมูลที่ถูกจัดเก็บเพิ่มเติมในตาราง MappingDef หลังจากการทดสอบที่ 5.1.2.5

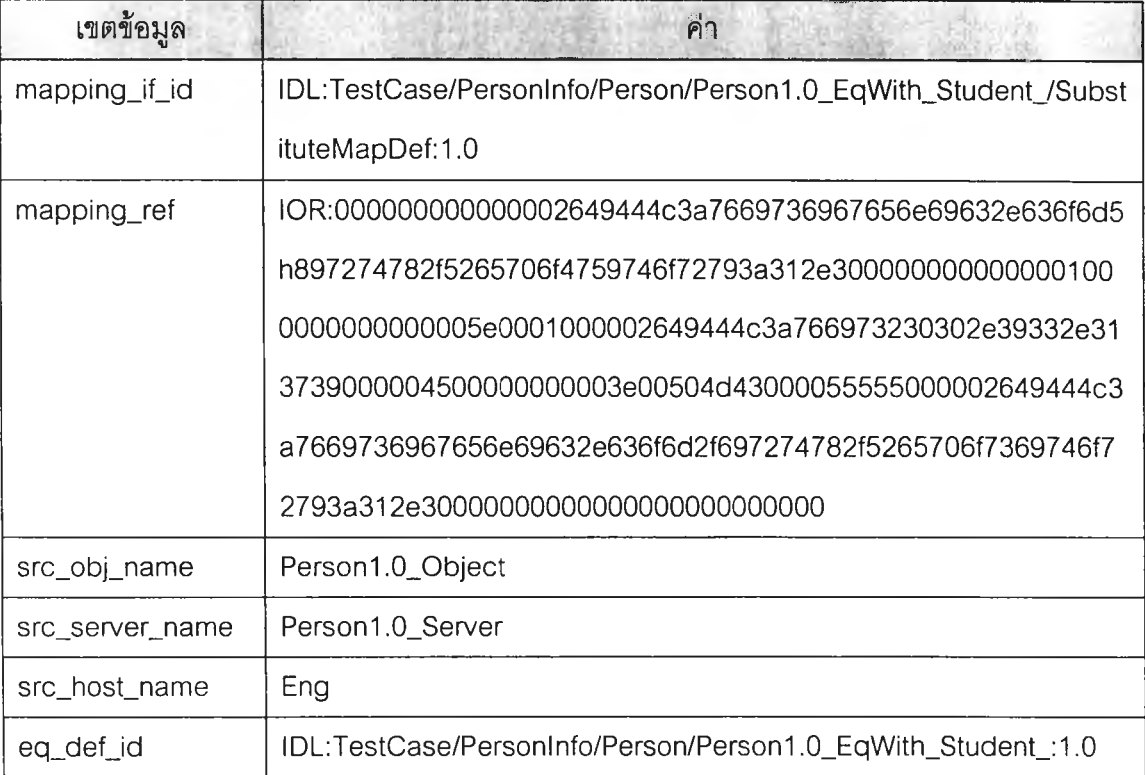

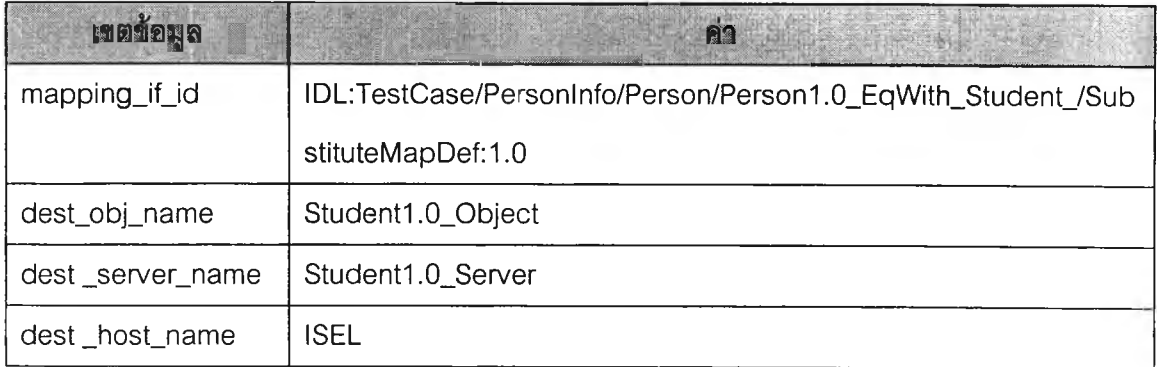

<u>ตารางที่ 5.22</u> ข้อมูลที่ถูกจัดเก็บเพิ่มเติมในตาราง Destinfo หลังจากการทดสอบที่ 5.1.2.5

<u>ตารางที่ 5.23</u> ข้อมูลที่ถูกจัดเก็บเพิ่มเติมในตาราง MappingFunctionDef หลังจากการทดสอบที่ **5 .1 .2 .5**

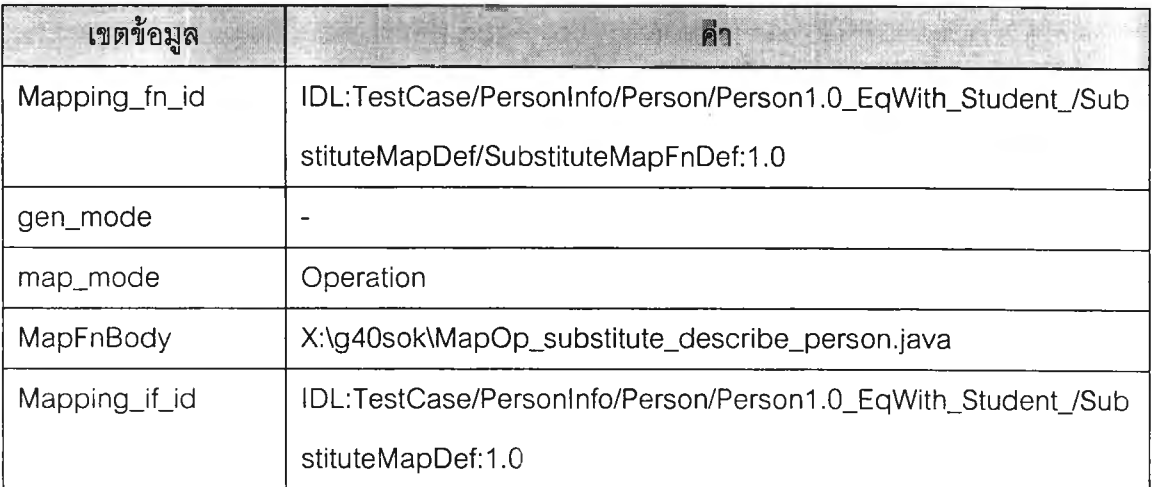

<u>ตารางที่ 5.24</u> ข้อมูลที่ถูกจัดเก็บเพิ่มเติมในตาราง InterfaceInfo หลังจากการทดสอบที่ 5.1.2.5

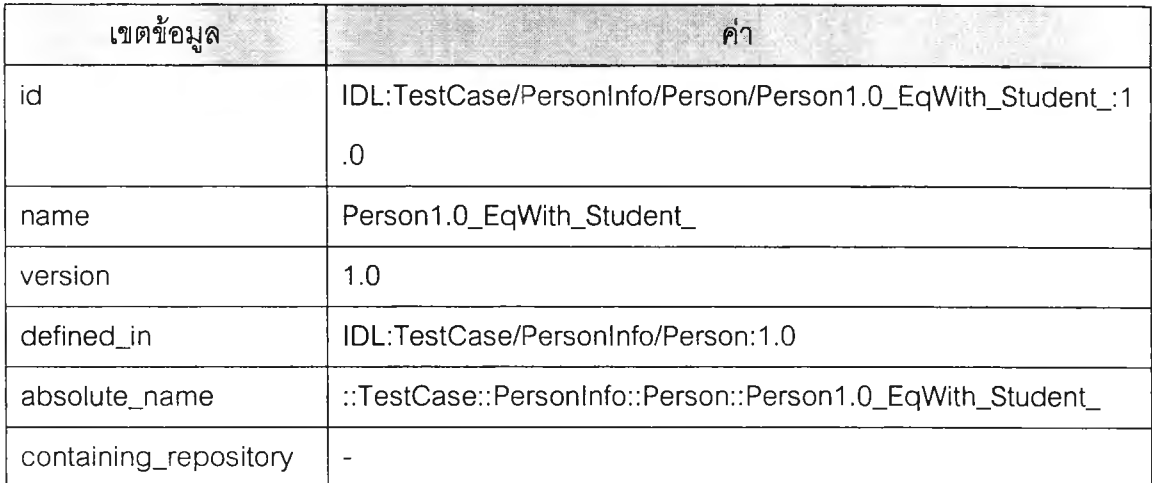

### <u> ตารางที่ 5.24 (ต่อ)</u>

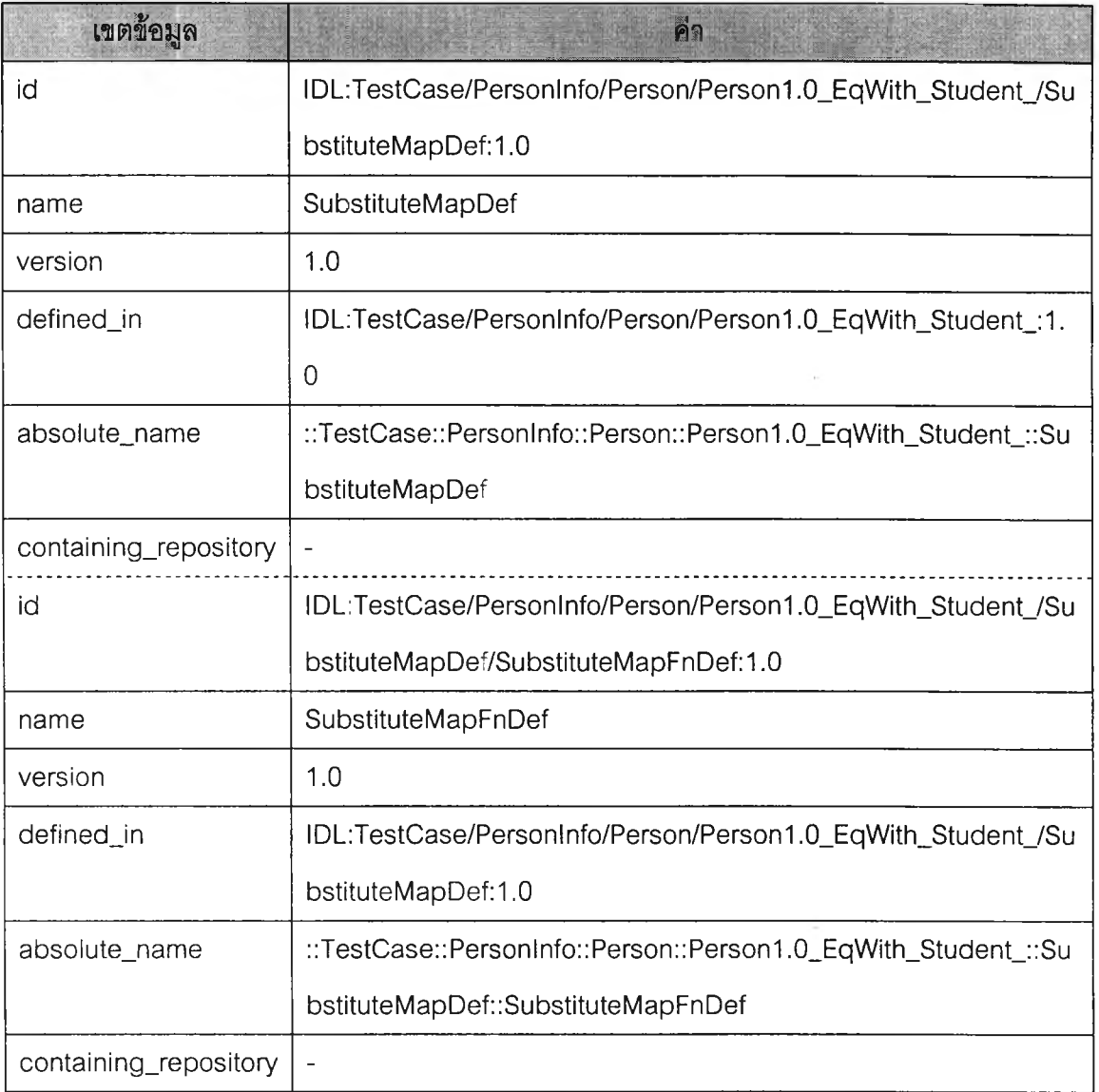

จากการทดสอบทุกกรณีในบทนี้สามารถบ่งบอกได้ว่าต้นแบบคลังส่วนต่อประสานที่ได้รับ การออกแบบและพัฒนาขึ้นสามารถรองรับการเปลี่ยนรุ่นใหม่แบบอิสระทุกกรณีรวมถึงสามารถจัด ้เก็บข้อมูลความสัมพันธ์แบบเท่าเทียมกันระหว่างส่วนต่อประสานทั้งในแบบที่มีและไม่มีความ ้สัมพันธ์แบบเป็นรุ่นของกันและกันได้ ในบทถัดไปจะเป็นการสรุปผลพร้อมทั้งเสนอแนะแนวทางใน การวิจัย